### Integration As a Service with Apache Camel

Keith Babo

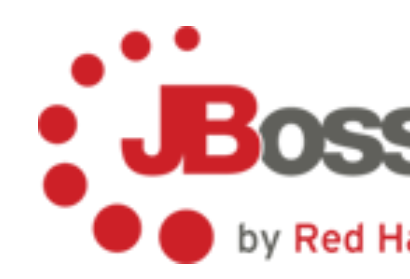

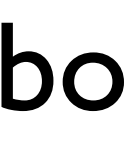

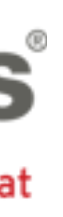

## Rundown

- Integration
- SOA
- Patterns / Techniques
- Camel
- Technologies

# Enterprise Integration

- Applications, data, processes, systems
- Mature and evolved
	- Products
	- Patterns
	- Projects
- Value prop is clear and self-evident

### SOA Manifesto

Service orientation is a paradigm that frames what you do. Service-oriented architecture (SOA) is a type of architecture that results from applying service orientation.

We have been applying service orientation to help organizations consistently deliver sustainable business value, with increased agility and cost effectiveness, in line with changing business needs. Through our work we have come to prioritize:

**Business value** over technical strategy **Strategic goals** over project-specific benefits **Intrinsic interoperability** over custom integration **Shared services** over specific-purpose implementations **Flexibility** over optimization **Evolutionary refinement** over pursuit of initial perfection

That is, while we value the items on the right, we value the items on the left more.

*<http://www.soa-manifesto.org/>*

# SOA Principles

- Service Contract
- Abstraction
- Reusability
- Discoverability
- Loose Coupling
- Autonomy
- Composability

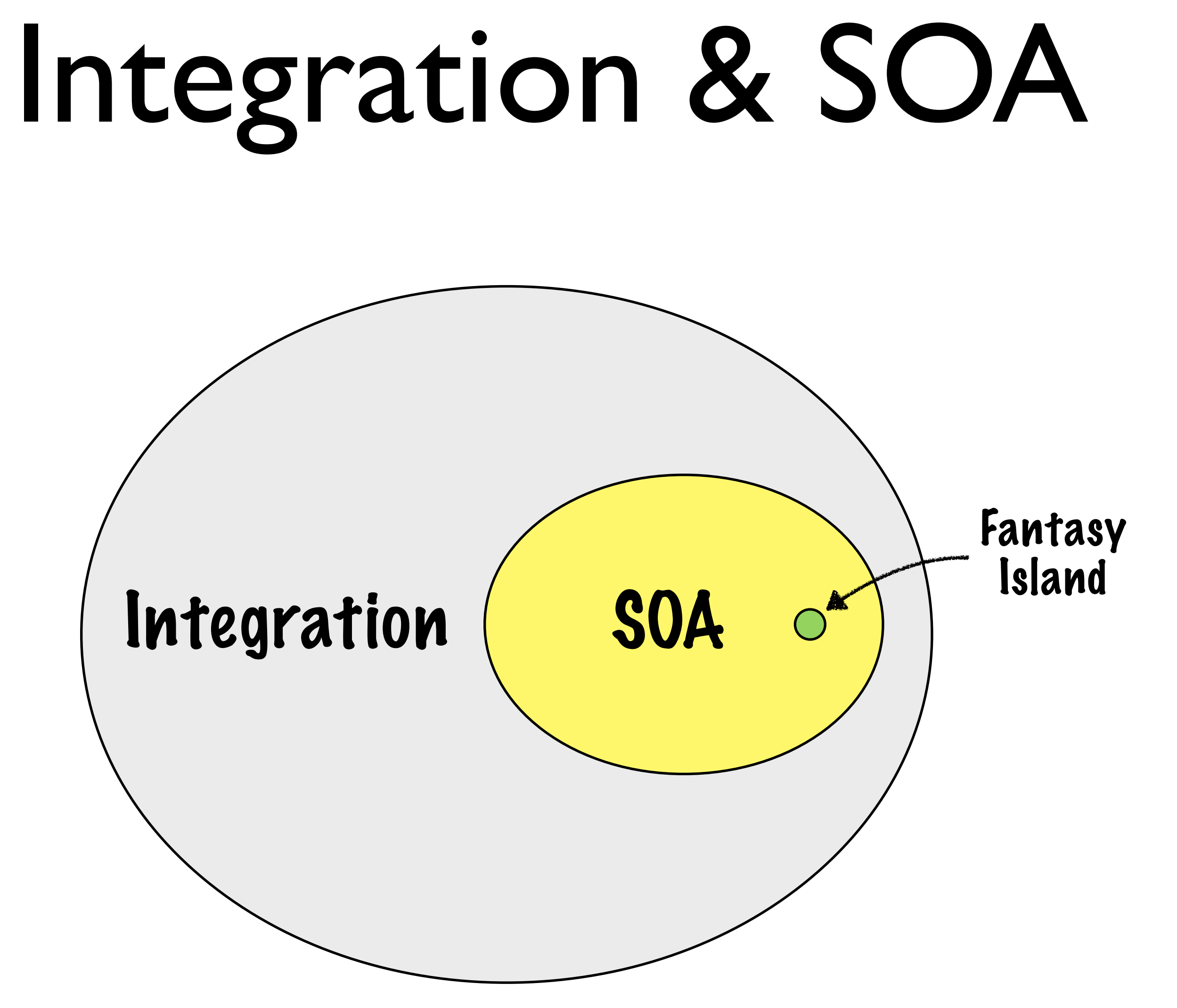

# Integration Challenge

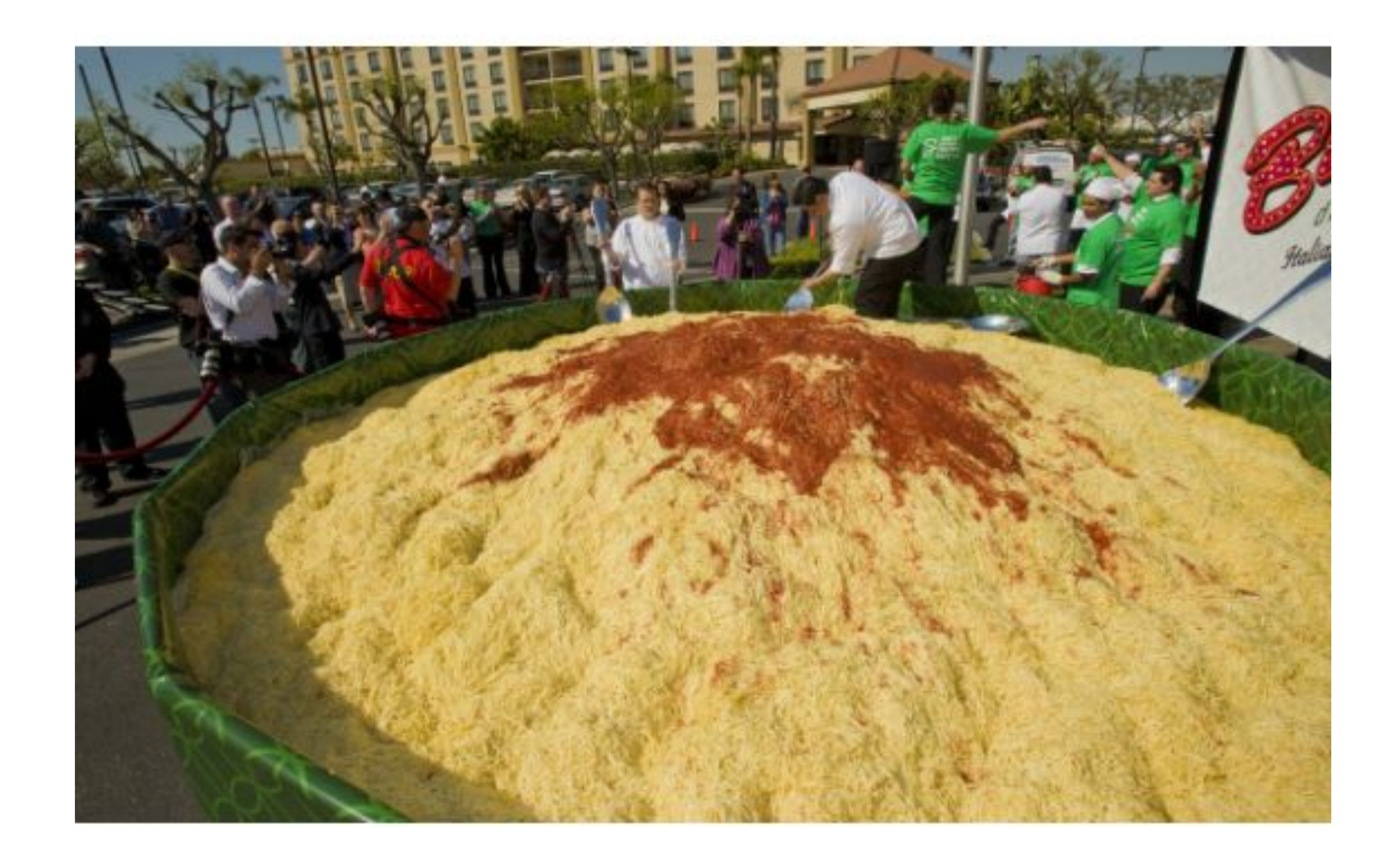

# SOA Challenge

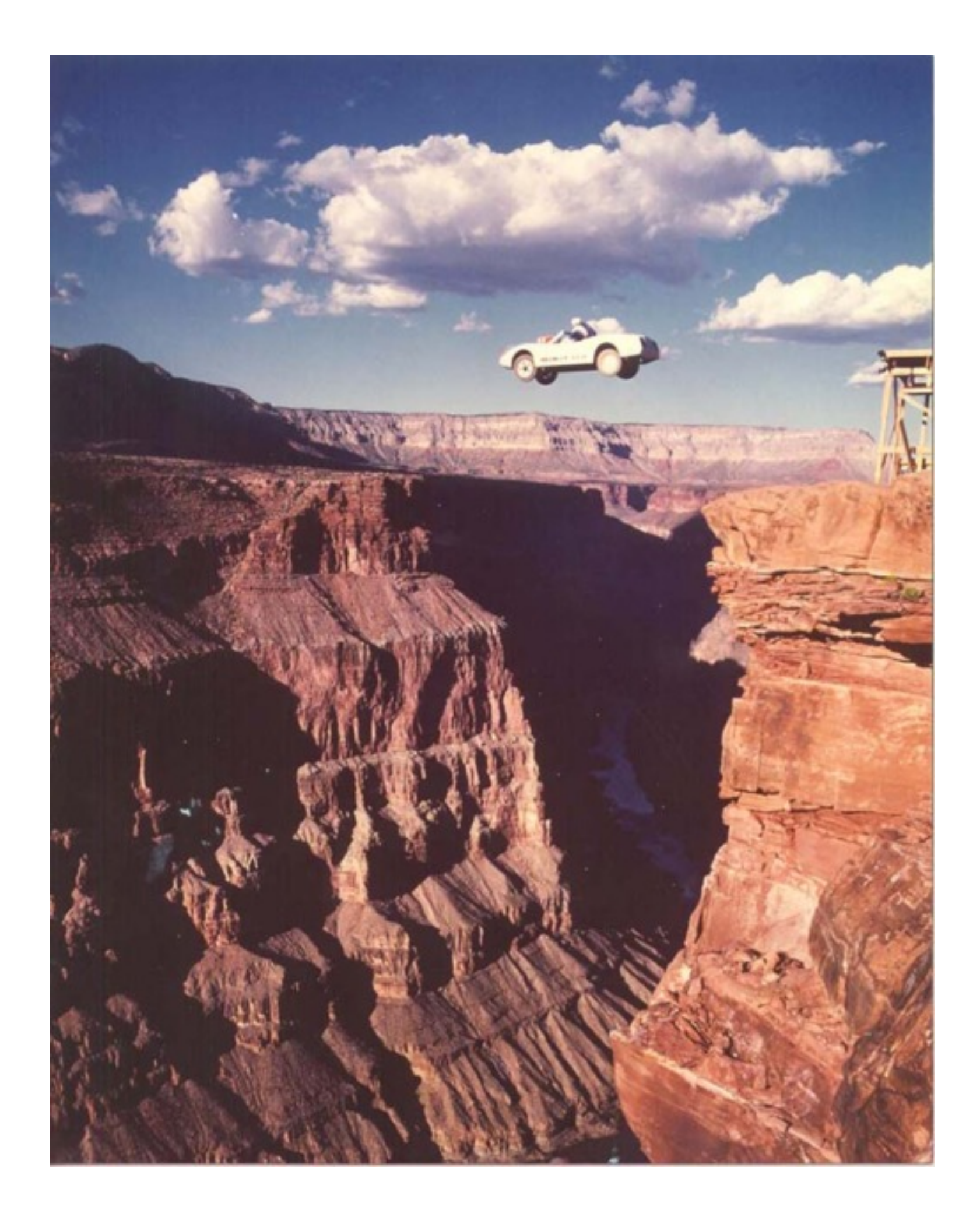

## SWITCHYARDSS

- ESB project in JBoss Community
- Remembering the 'SO' in SOA
- Camel is an important ingredient

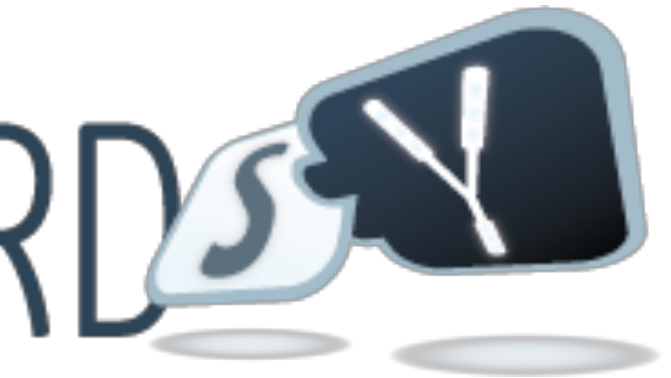

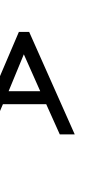

## Focal Points

- Application Model
- Service Contracts
- Dependencies
- Binding Abstraction
- Cross Cutting Concerns
- **Governance**

# Application Model

### • What's in your application?

- Services provided
- Services consumed
- Service contracts
- Policies

# Integration Flow

Message **Translator**  **Router** 

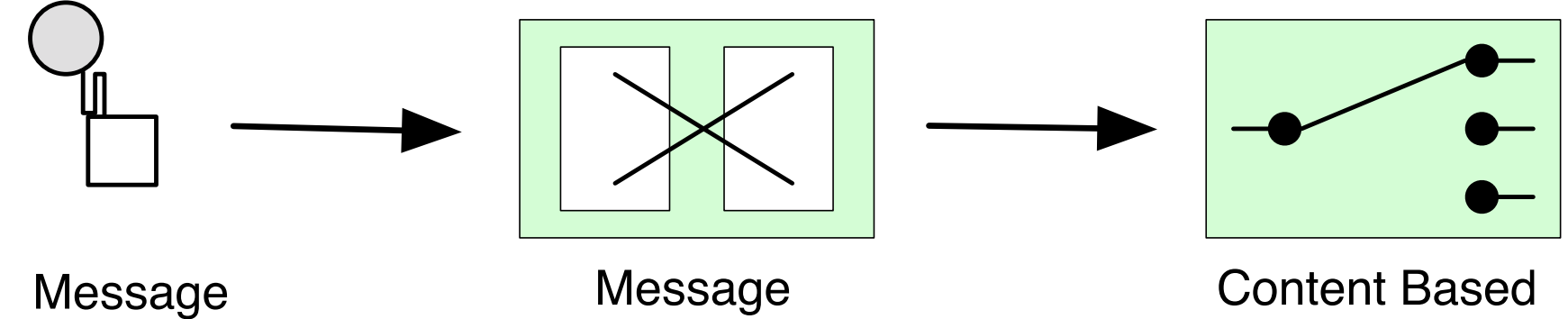

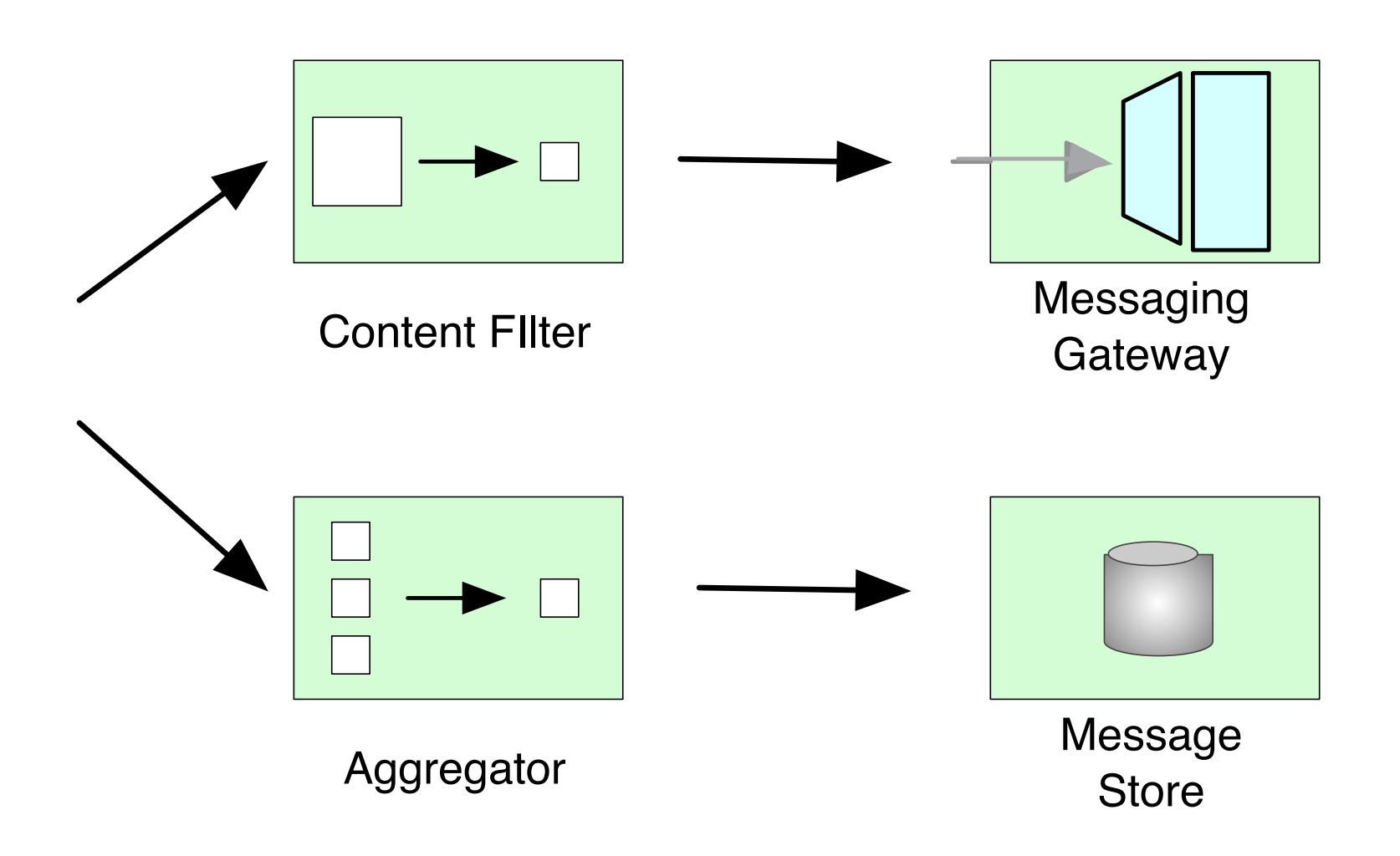

### Orchestration

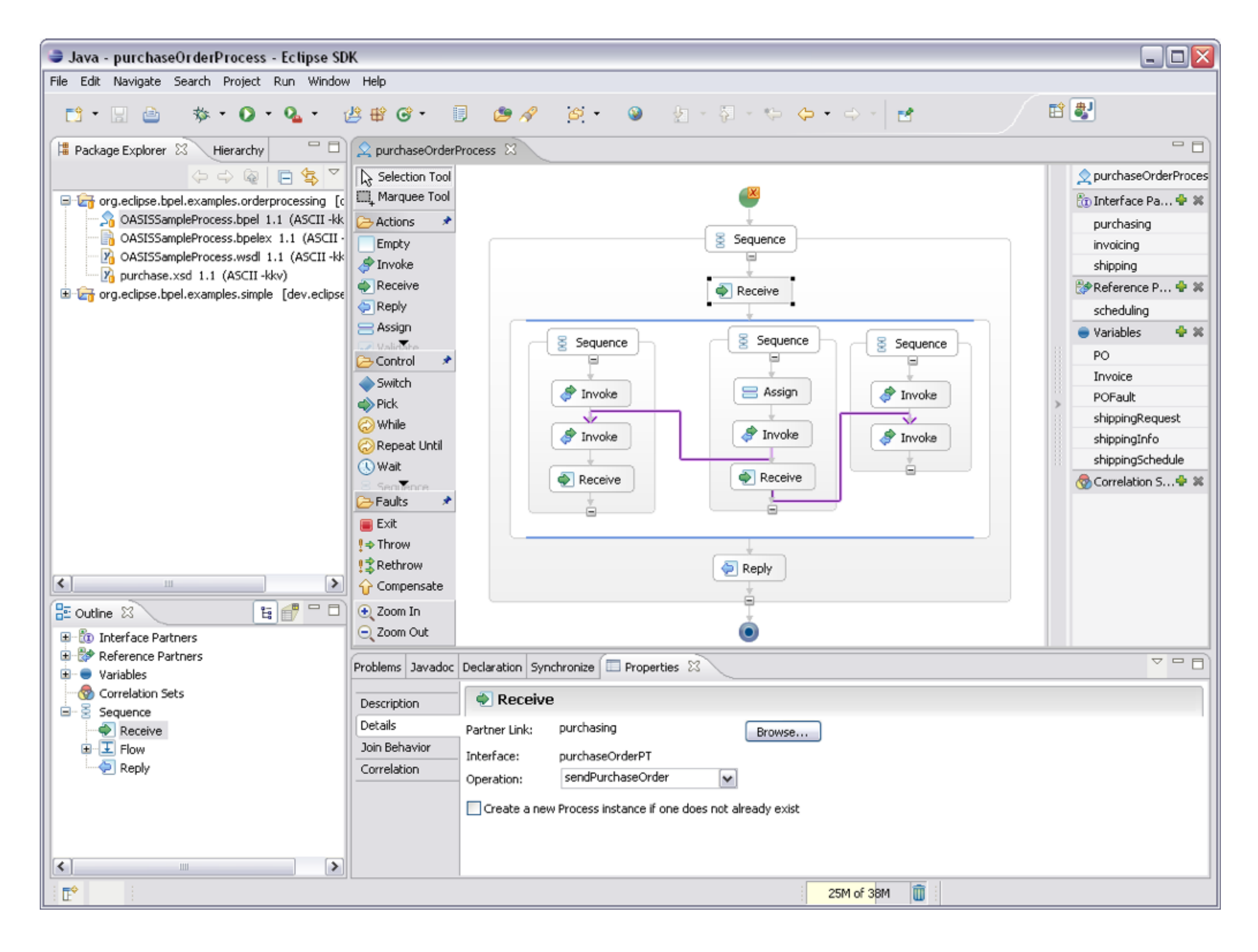

### Workflow

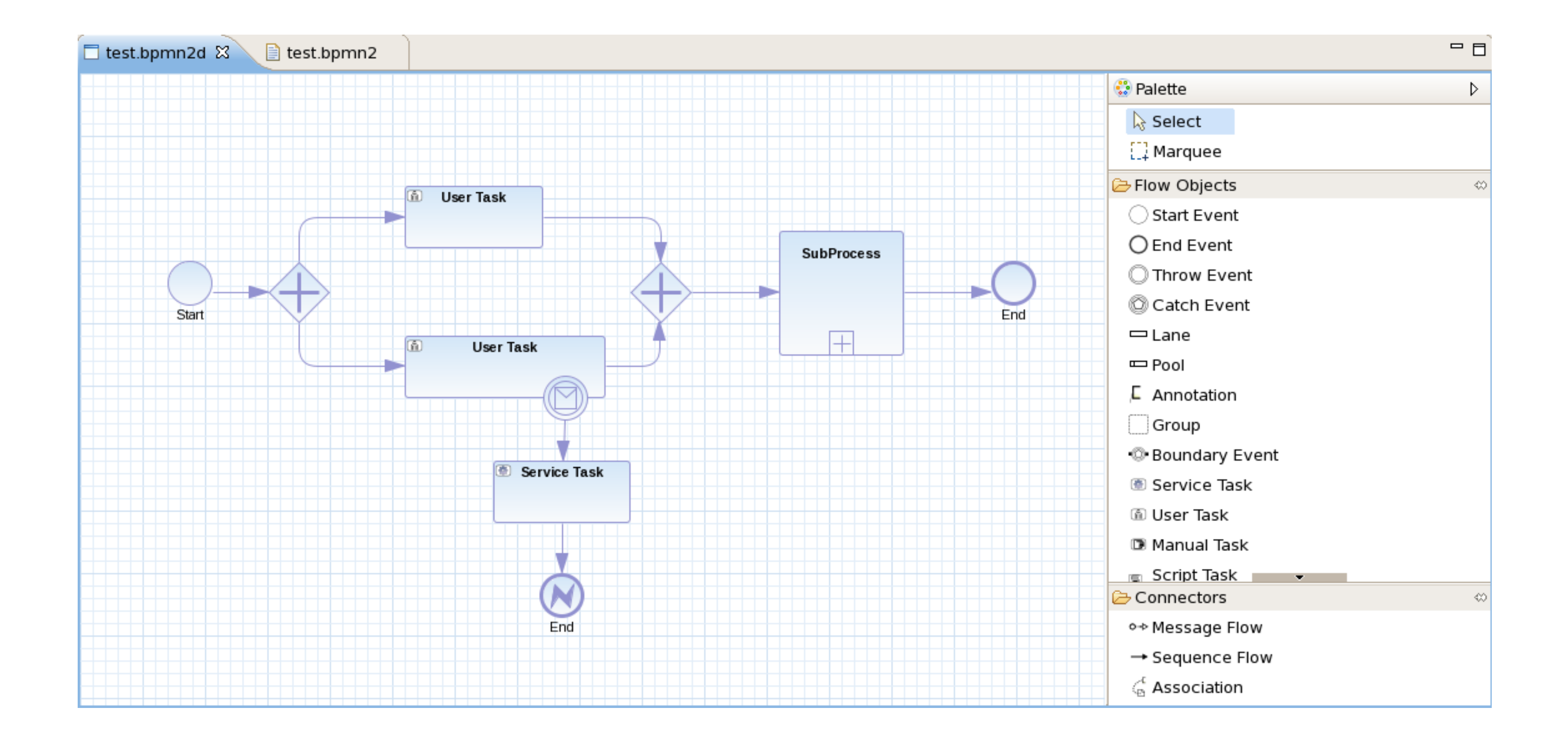

# Event Processing

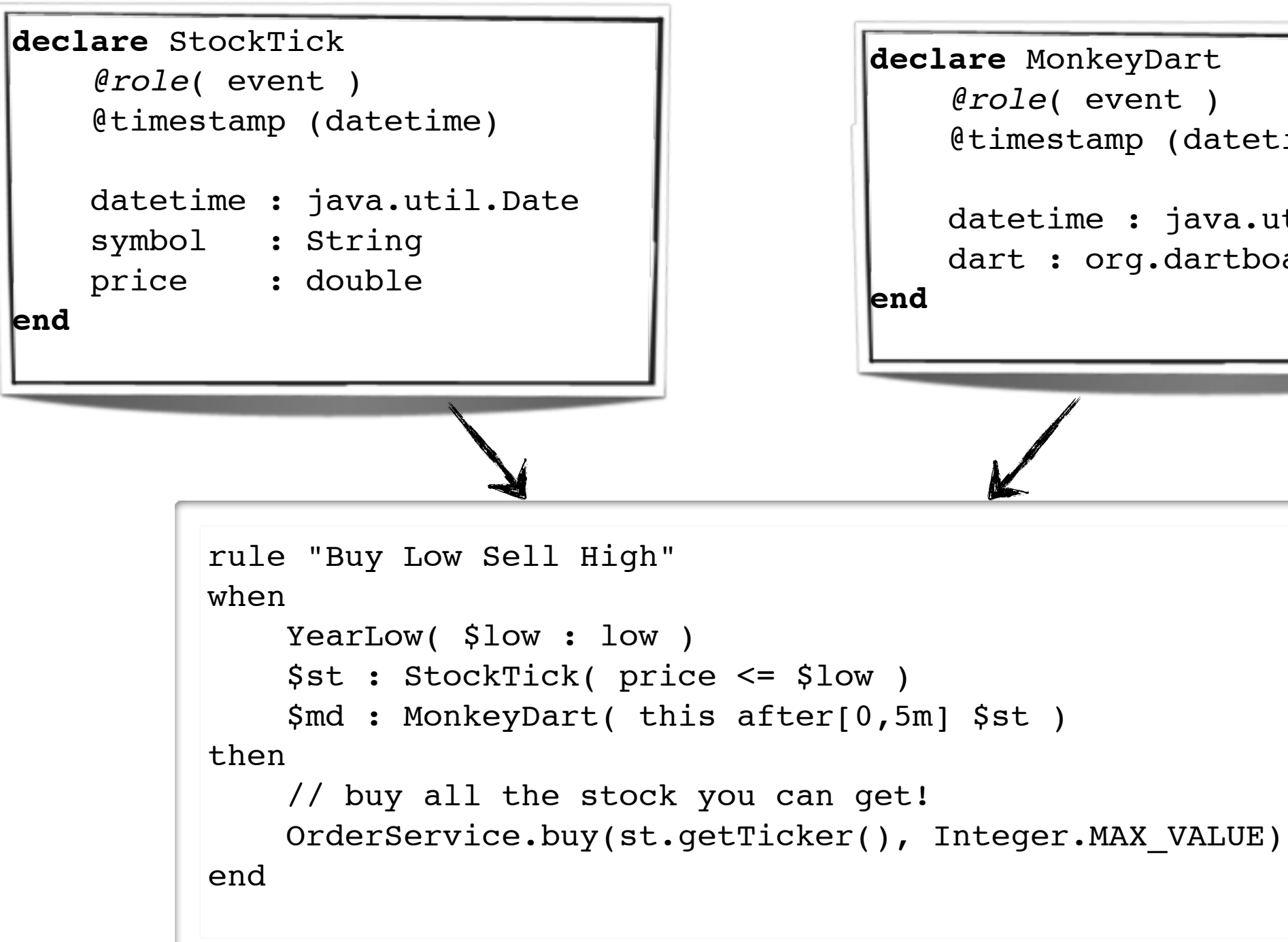

```
declare MonkeyDart 
     @role( event )
     @timestamp (datetime)
     datetime : java.util.Date
     dart : org.dartboard.Position
end
```
# Java

public class SendFileRecordsToQueueBean { @Produce(uri = "activemq:personnel.records") ProducerTemplate producer;

```
 @Consume(uri = "file:src/data?noop=true")
 public void onFileSendToQueue(String body) {
     producer.sendBody(body);
```
 } }

# Big Picture

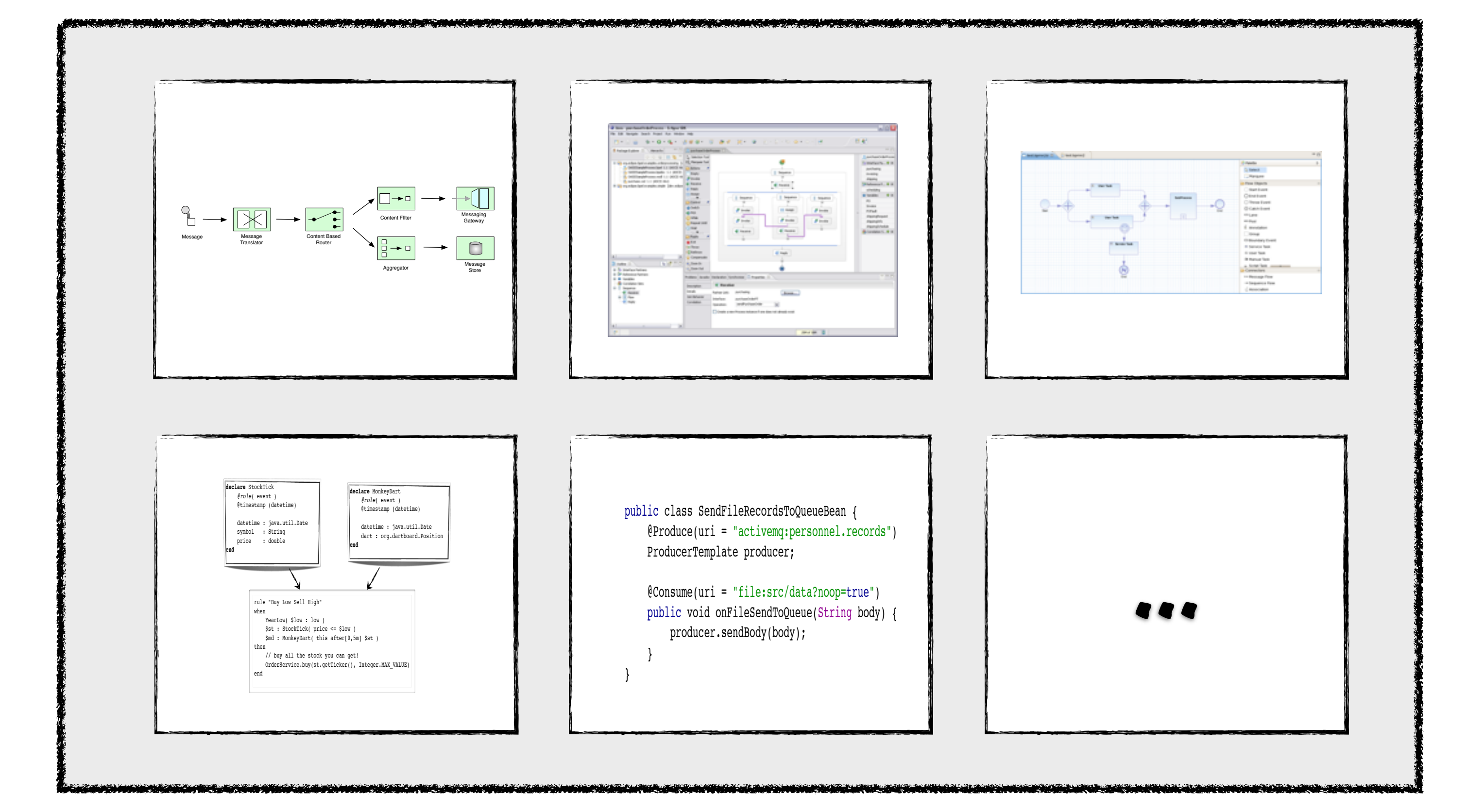

### SCA

- Service Component Architecture
- OASIS standard for creating service-oriented applications
	- Describe
	- **Assemble**
	- **Build**

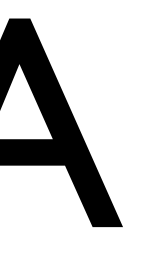

# Application Descriptor

<composite xmlns=["http://docs.oasis-open.org/ns/opencsa/sca/200912"](http://docs.oasis-open.org/ns/opencsa/sca/200912) xmlns:bean="urn:switchyard-component-bean:config:1.0" xmlns:camel="urn:switchyard-component-camel:config:1.0"> name="orders" targetNamespace="urn:example:orders"> <service name="OrderService" promote="OrderService"> <interface.wsdl interface="wsdl/OrderService.wsdl#wsdl.porttype(OrderService)"/> <binding.soap xmlns="urn:switchyard-component-soap:config:1.0"> <wsdl>wsdl/OrderService.wsdl</wsdl> <socketAddr>:18001</socketAddr> <contextPath>demo-orders</contextPath> </binding.soap> </service> <component name="InventoryService"> <bean:implementation.bean class="org.example.orders.InventoryServiceBean"/> <service name="InventoryService"> <interface.java interface="org.example.orders.InventoryService"/> </service> </component> <component name="Order"> <bean:implementation.bean class="org.example.orders.Order"/> <reference name="OrderService"> <interface.java interface="org.example.orders.OrderService"/> </reference> </component> <component name="OrderService"> <camel:implementation.camel> <camel:java class="org.example.orders.OrdersRoute"/> </camel:implementation.camel> <service name="OrderService"> <interface.java interface="org.example.orders.OrderService"/> </service> <reference name="InventoryService"> <interface.java interface="org.example.orders.InventoryService"/> </reference> </component> </composite>

# Application Model

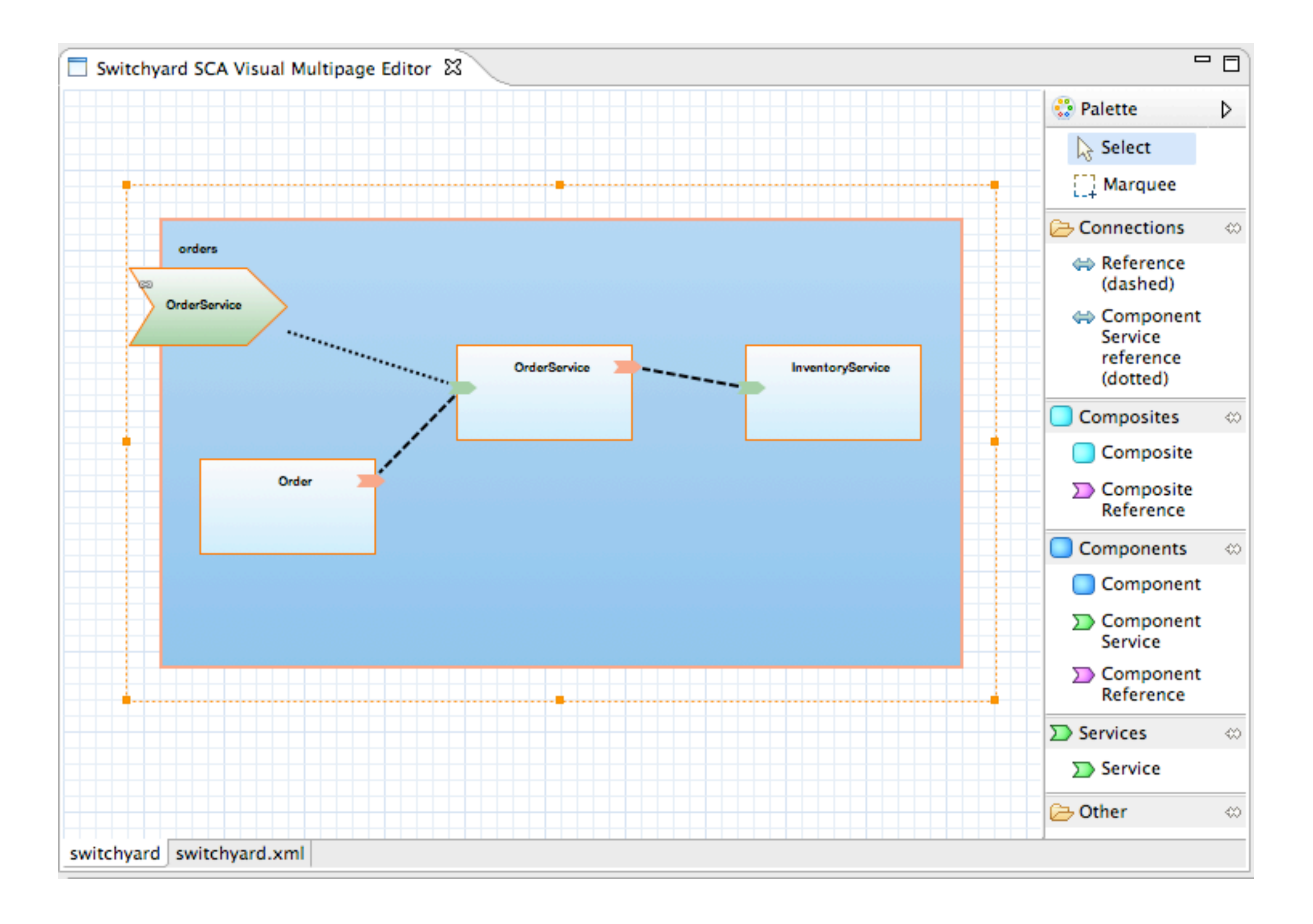

# Takeaways

- Need for a uniform application model increases as number of implementation languages increases
- Easter eggs are bad news
- Choose a "standard"
- Visualization is extremely valuable

- Agreement between consumer and provider
	- **Messages**
	- **Policy**
	- SLA
- Contract-based development
	- Service Interface
	- Implementation Hiding

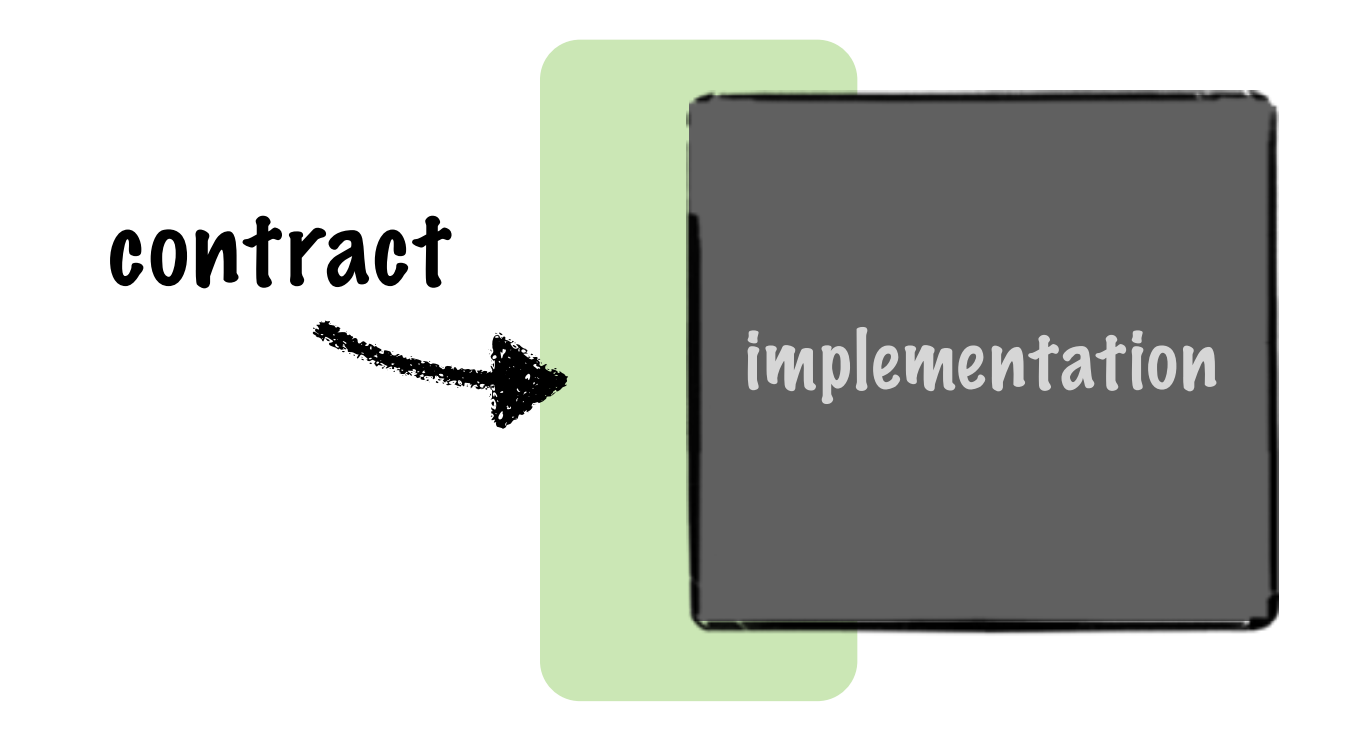

### • What's the contract for this service?

- .choice()
	-
	-

from("cxf:bean:OrderWebService") .split().tokenizeXML("order") .when(xpath("/order/region = 'NA'")) .to("direct:DirectSales") .when(xpath("/order/region = 'LAM'")) .to("bean:LAMOrderProcessor") .when(xpath("/order/region = 'EMEA'")) .to("vm:eu.orders.inbound") .when(xpath("/order/region = 'APAC'")) .to("jms:queue:ordersQueue");

### • What's the contract for this service?

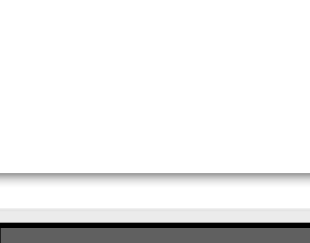

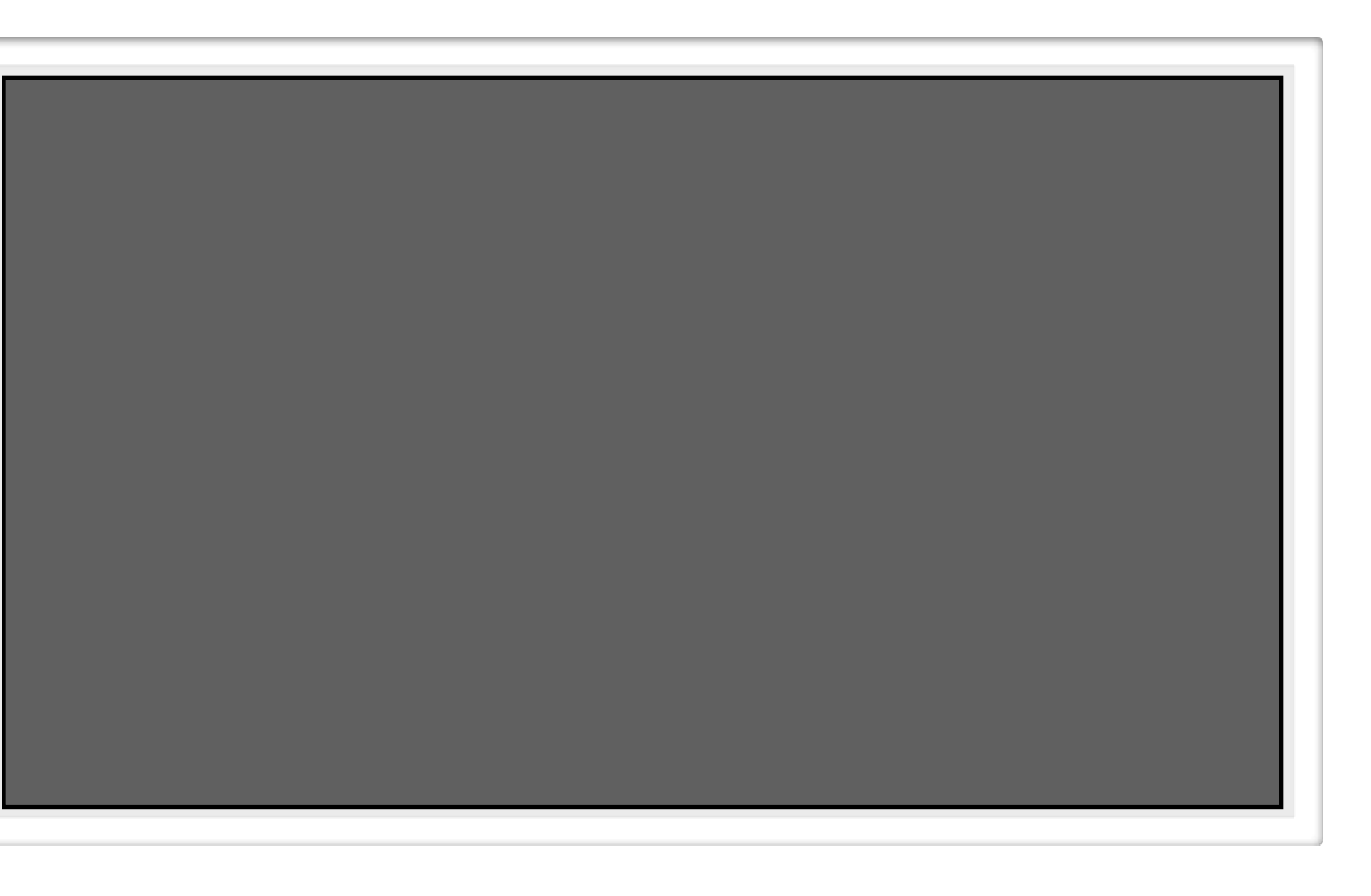

Friday, May 18, 12

### • What's the contract for this service?

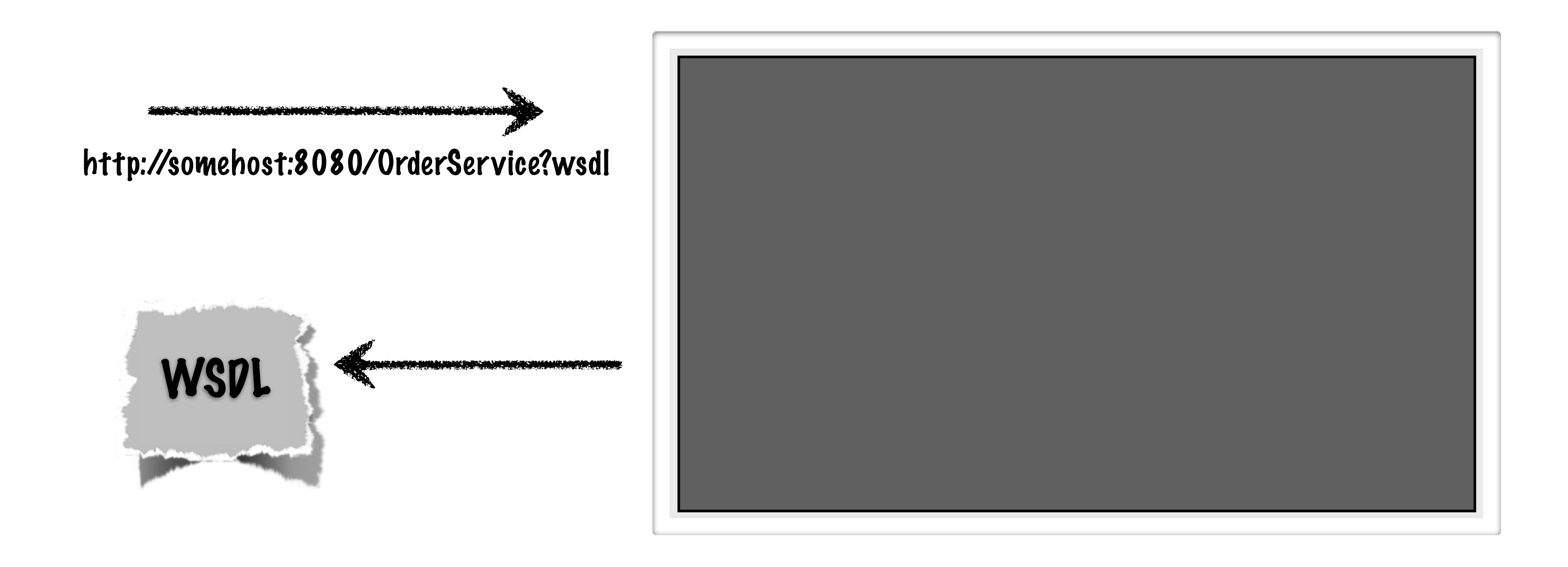

### • How about this one?

- .choice()
	-
	-
	-

from("jms:OrderServiceQueue") .split().tokenizeXML("order")  $. when (xpath("/order/region = 'NA'''))$  .to("direct:DirectSales") .when(xpath("/order/region = 'LAM'")) .to("bean:LAMOrderProcessor") .when(xpath("/order/region = 'EMEA'")) .to("vm:eu.orders.inbound") .when(xpath("/order/region = 'APAC'")) .to("jms:queue:ordersQueue");

### • How about this one?

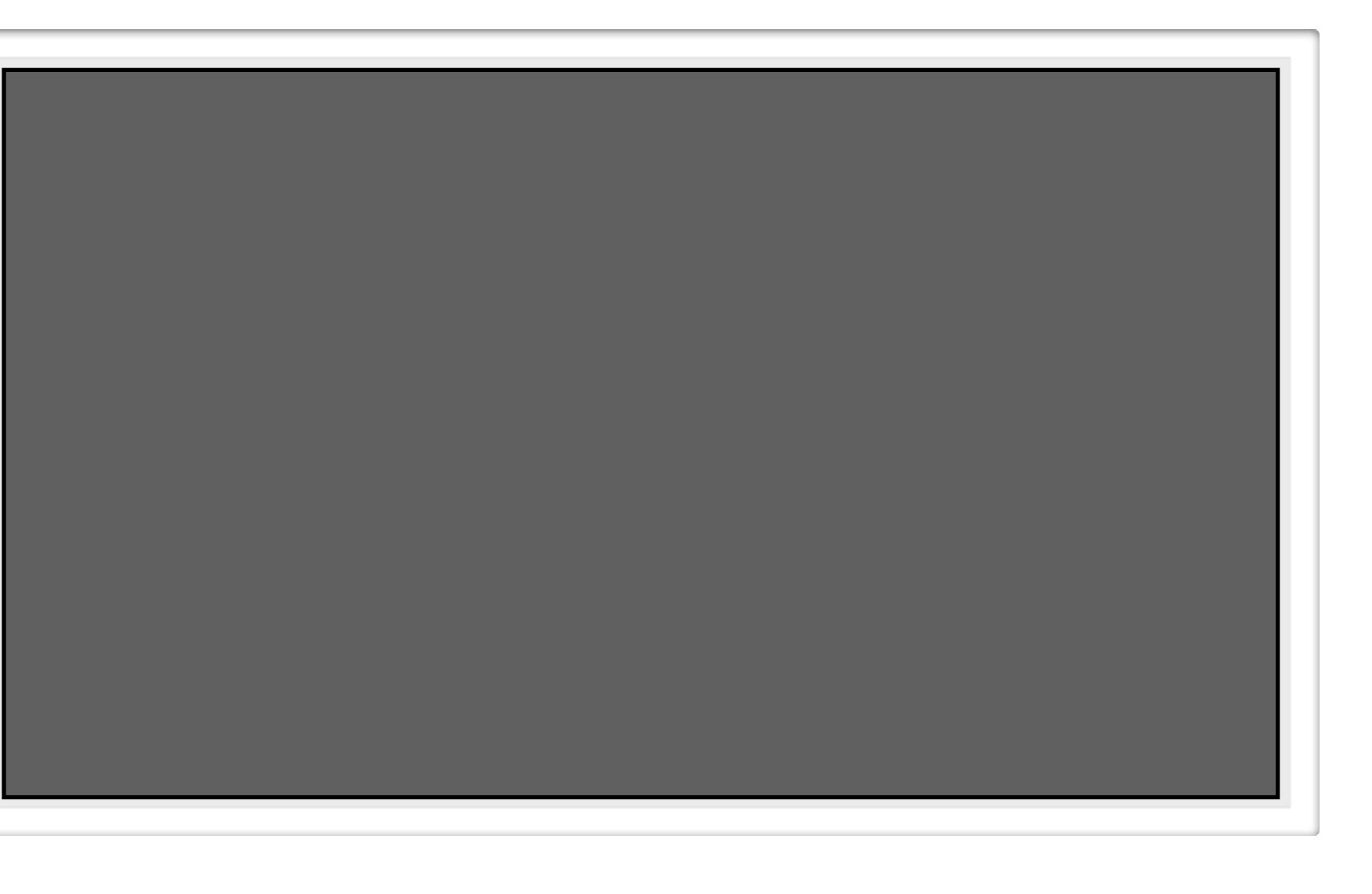

### • How about this one?

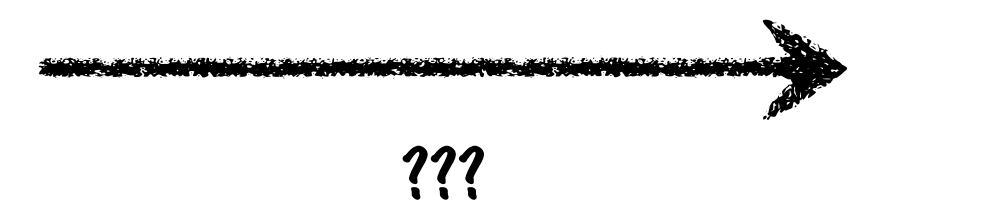

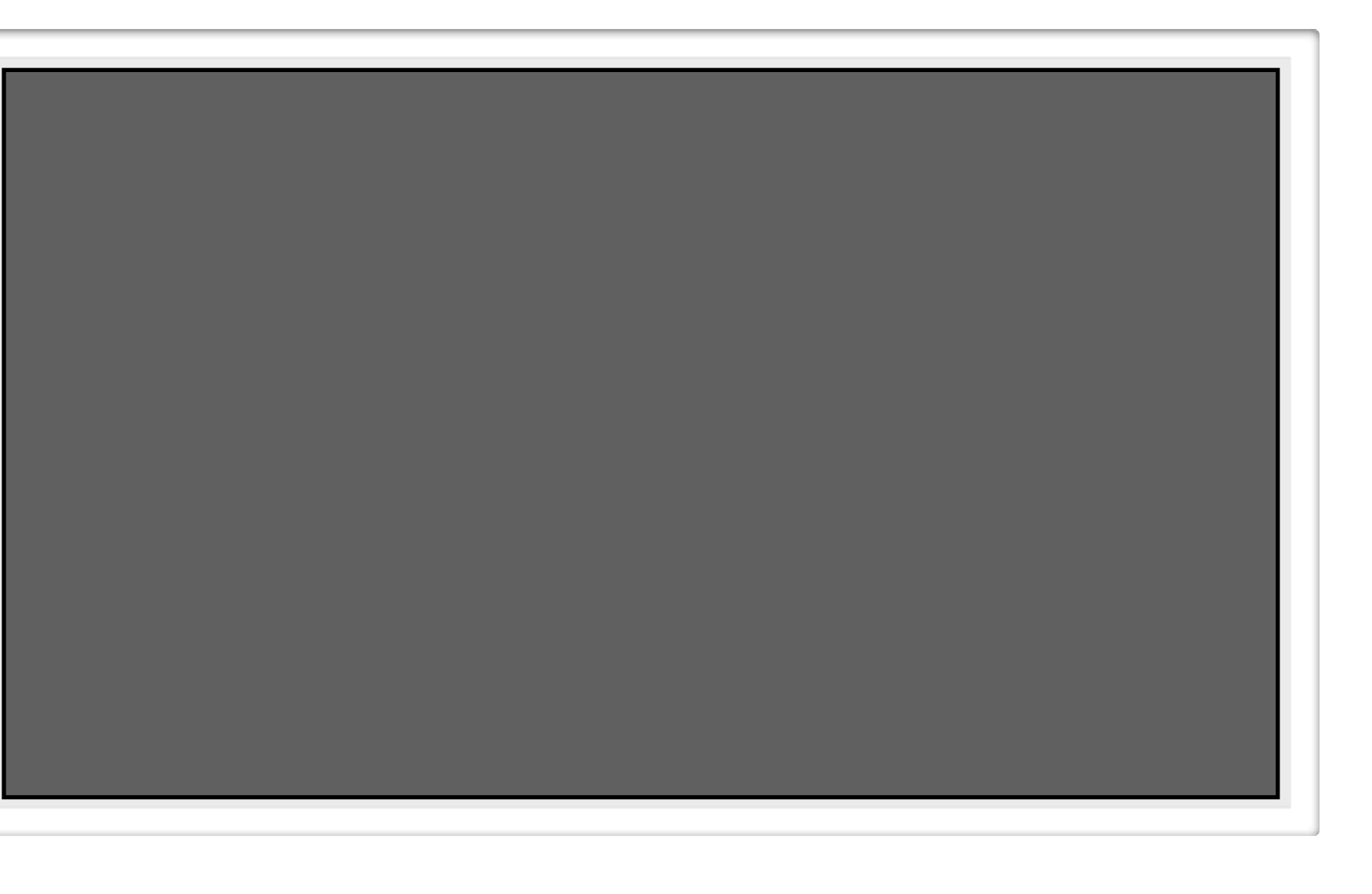

### • Wrap the implementation as a service component

### <sca:composite

 xmlns:sca=["http://docs.oasis-open.org/ns/opencsa/sca/200912"](http://docs.oasis-open.org/ns/opencsa/sca/200912) xmlns:camel="urn:switchyard-component-camel:config:1.0" name="camel-example" targetNamespace="urn:examples:1.0"> <sca:component name="ProxyService"> <camel:implementation.camel> <camel:java class="org.example.orders.OrdersRoute"/> </camel:implementation.camel> <sca:service name="ProxyService"> <sca:interface.wsdl interface="Inventory.wsdl#wsdl.porttype(InventoryService)"/> </sca:service> </sca:component> </sca:composite>

## Contracts with Camel

<xs:complexType name="routeDefinition"> <xs:complexContent> <xs:extension base="tns:processorDefinition">  $\langle$ !-- snip --> <xs:anyAttribute namespace="##other" processContents="skip"/> </xs:extension> </xs:complexContent> </xs:complexType>

<route id="inside" xmlns:ext="urn:camel:extensions" ext:contract="wsdl:MyService.wsdl(MyServicePortType)"> <from uri="direct:MyService"/> <to uri="mock:somewhereElse"/> </route>

# Takeaways

- Contracts can be your change shield
- Keep it abstract
- Embrace impurity
- Make it discoverable
- Contract first vs. contract last

# Dependencies

- Concerns outside the application boundary
- Integration app = dependencies
- Key Principles
	- Autonomy
	- Composability

# Dependency Analysis is Easy

from("switchyard://OrderService") .split().tokenizeXML("order") .choice() .when(xpath("/order/region = 'NA'")) .to("direct:DirectSales") .when(xpath("/order/region = 'LAM'")) .to("bean:LAMOrderProcessor") .when(xpath("/order/region = 'EMEA'")) .to("vm:eu.orders.inbound") .when(xpath("/order/region = 'APAC'")) .to("jms:queue:ordersQueue");

# Dependency Analysis is Easy

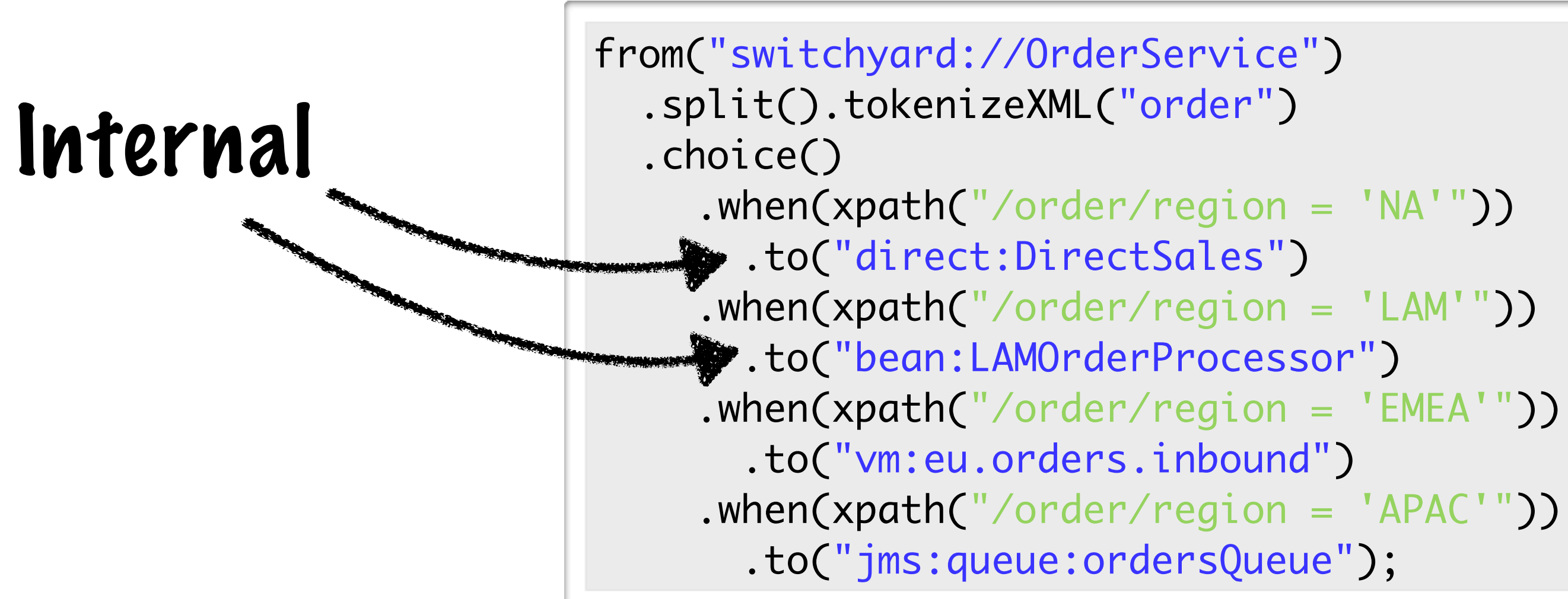

# Dependency Analysis is Easy

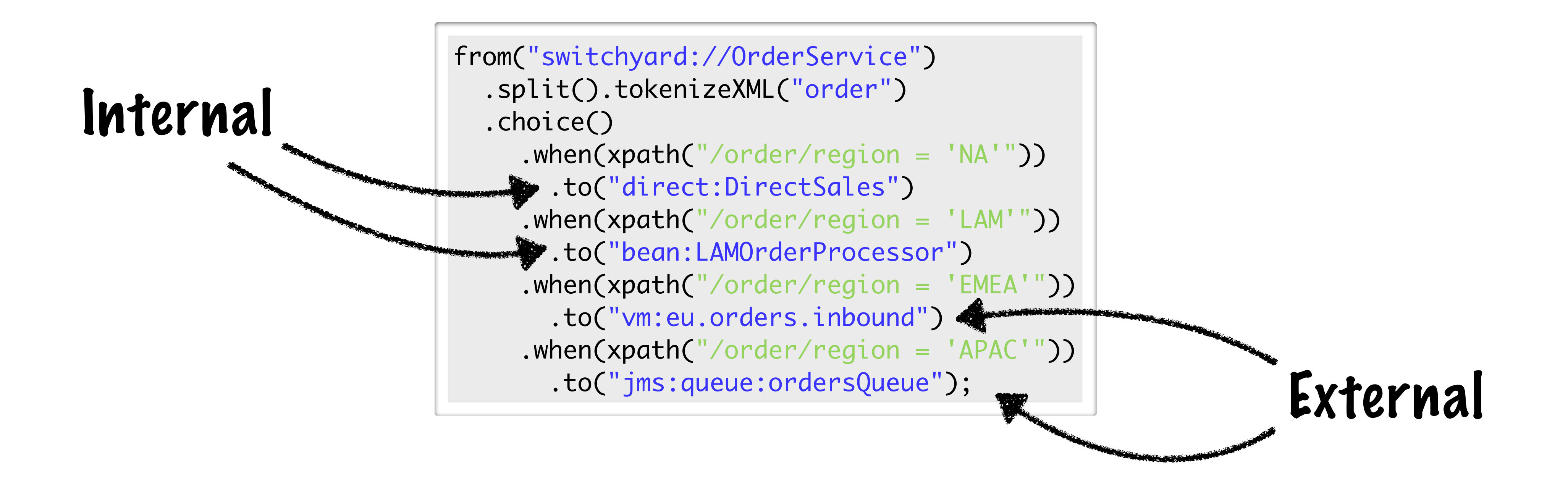

# Well, Sort Of ...

from("switchyard://OrderService") .split().tokenizeXML("order") .choice() .to("direct:DirectSales")

```
 .when(xpath("/order/region = 'NA'"))
 .when(xpath("/order/region = 'LAM'"))
   .to("bean:LAMOrderProcessor")
 .when(xpath("/order/region = 'EMEA'"))
   .to("vm:eu.orders.inbound")
 .when(xpath("/order/region = 'APAC'"))
  .to("jms:queue:ordersQueue");
```
# Well, Sort Of ...

from("switchyard://OrderService") .split().tokenizeXML("order") .choice() .to("direct:DirectSales")

```
 .when(xpath("/order/region = 'NA'"))
 .when(xpath("/order/region = 'LAM'"))
  .to("bean:LAMOrderProcessor")
 .when(xpath("/order/region = 'EMEA'"))
   .to("vm:eu.orders.inbound")
 .when(xpath("/order/region = 'APAC'"))
  .to("jms:queue:ordersQueue");
```
## from("direct://DirectSales") .to("cxf:bean:OrderWebService")

```
public class LAMOrderProcessor {
     @Produce(uri = "activemq:lam.orders")
     ProducerTemplate producer;
     public void send(String body) {
         producer.sendBody(body);
 }
}
```
# Well, Sort Of ...

from("switchyard://OrderService") .split().tokenizeXML("order") .choice()

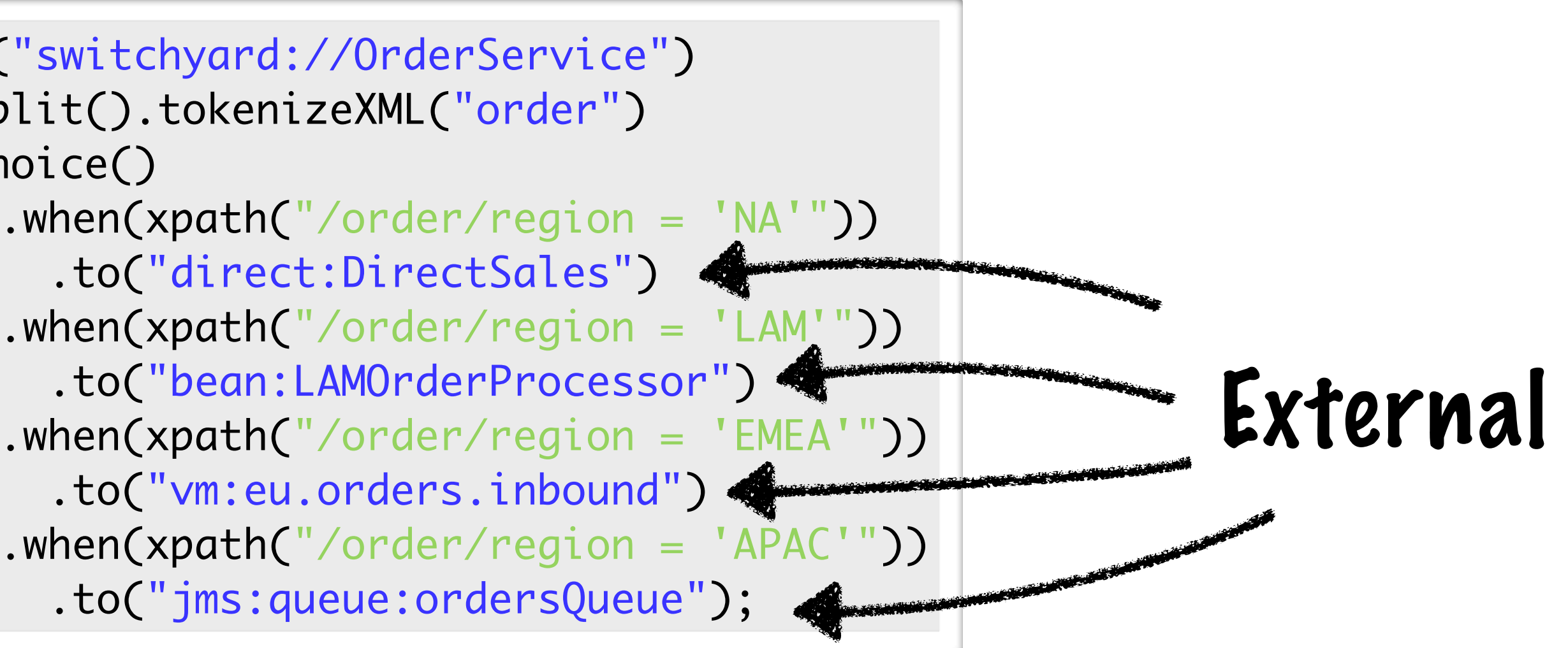

## from("direct://DirectSales") .to("cxf:bean:OrderWebService")

```
public class LAMOrderProcessor {
     @Produce(uri = "activemq:lam.orders")
     ProducerTemplate producer;
     public void send(String body) {
         producer.sendBody(body);
 }
}
```
# Maybe Not

from("switchyard://OrderService") .split().tokenizeXML("order") .choice() .when(xpath("/order/region .to("direct:DirectSales") .when(xpath("/order/region .to("bean:LAMOrderProcess .when(xpath("/order/region .to("vm:eu.orders.inbound") .when(xpath("/order/region .to("jms:queue:ordersQueu

# Maybe Not

from("switchyard://OrderService") .split().tokenizeXML("order") .choice() .when(xpath("/order/region .to("direct:DirectSales") .when(xpath("/order/region .to("bean:LAMOrderProcess .when(xpath("/order/region .to("vm:eu.orders.inbound") .when(xpath("/order/region .to("jms:queue:ordersQueu

from("vm://eu.orders.inbound") .to("direct:ThisIsRidiculous")

from("jms://queue:ordersQueue") .to("bean:APACOrderProcessor")

")  
= 'NA'")  
= 'LAM'")  
son")  
= 'EMEA'")  

$$
y="y="p" = 'APAC'")
$$
  
we");

# Maybe Not

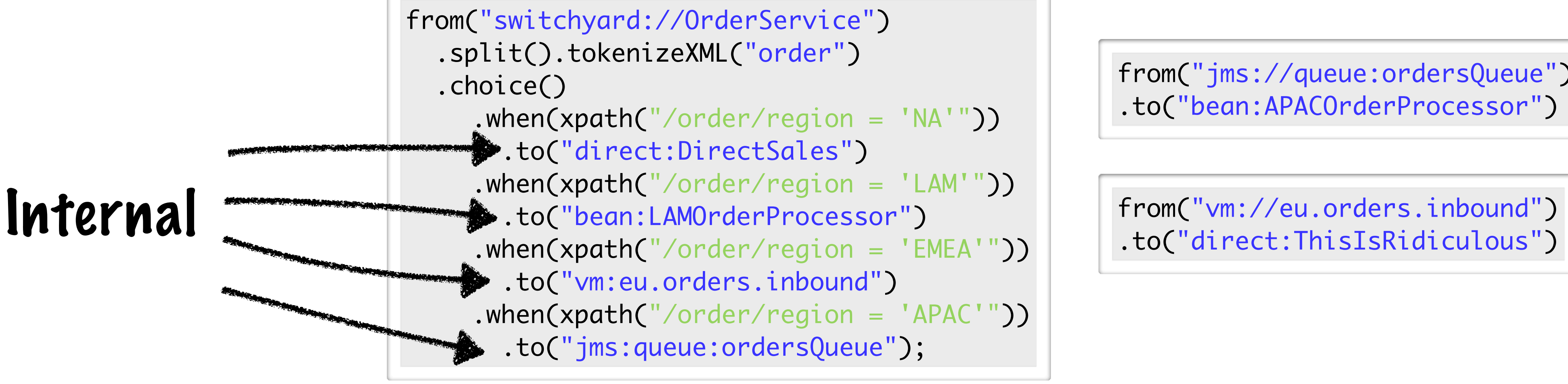

.to("direct:ThisIsRidiculous")

from("jms://queue:ordersQueue") .to("bean:APACOrderProcessor")

")  
= 'NA'")  
= 'LAM'")  
son")  
= 'EMEA'")  

$$
y="y="p" = 'APAC'")
$$
  
we");

# Defining Dependencies

 <sca:composite name="example" targetNamespace="urn:com.example" xmlns:sca=["http://docs.oasis-open.org/ns/opencsa/sca/200912"](http://docs.oasis-open.org/ns/opencsa/sca/200912) xmlns:bean="urn:switchyard-component-bean:config:1.0" xmlns:camel="urn:switchyard-component-camel:config:1.0"> <sca:reference multiplicity="0..1" name="EMEAOrders" promote="OrderIntake/EMEAOrders"> <!-- binding omitted --> </sca:reference> <sca:reference multiplicity="0..1" name="APACOrders" promote="OrderIntake/APACOrders"/> <!-- binding omitted --> </sca:reference> <sca:component name="OrderIntake"> <camel:implementation.camel> <camel:java class="org.example.IntakeRoute"/> </camel:implementation.camel> <sca:service name="OrderService"> <sca:interface.java interface="org.example.OrderService"/> </sca:service> <sca:reference name="NAOrders"/> <sca:reference name="EMEAOrders"/> <sca:reference name="LAMOrders"/> <sca:reference name="APACOrders"/> </sca:component> <sca:component name="DirectSales"> <bean:implementation.bean class="org.example.OrderServiceTest"/> <sca:service name="NAOrders"/> </sca:component> <sca:component name="LAMOrderProcessor"> <camel:implementation.camel> <camel:java class="MyRoute"/> </camel:implementation.camel> <sca:service name="LAMOrders"/> </sca:component> </sca:composite>

\*abridged

## Service Definition

 <sca:component name="OrderIntake"> <camel:implementation.camel> <camel:java class="org.example.IntakeRoute"/> </camel:implementation.camel> <sca:service name="OrderService"> </sca:service> <sca:reference name="NAOrders"/> <sca:reference name="EMEAOrders"/> <sca:reference name="LAMOrders"/> <sca:reference name="APACOrders"/> </sca:component>

```
 <sca:interface.java interface="org.example.OrderService"/>
```
# Application-Local Services

 <sca:component name="DirectSales"> <bean:implementation.bean class="org.example.OrderServiceTest"/> <sca:service name="NAOrders"/> </sca:component> <sca:component name="LAMOrderProcessor"> <camel:implementation.camel> <camel:java class="MyRoute"/> </camel:implementation.camel> <sca:service name="LAMOrders"/> </sca:component>

# Remote Services

 <sca:reference multiplicity="0..1" name="EMEAOrders" promote="OrderIntake/EMEAOrders"> <!-- binding omitted --> </sca:reference> <sca:reference multiplicity="0..1" name="APACOrders" promote="OrderIntake/APACOrders"/> <!-- binding omitted --> </sca:reference>

```
from("switchyard://OrderService")
   .split().tokenizeXML("order")
   .choice()
     . when (xpath ("/order/region = 'NA'")) .to("switchyard:NAOrders")
      .when(xpath("/order/region = 'LAM'"))
        .to("switchyard:LAMOrders")
      .when(xpath("/order/region = 'EMEA'"))
        .to("switchyard:EMEAOrders")
      .when(xpath("/order/region = 'APAC'"))
        .to("switchyard:APACOrders");
```
# Enough XML

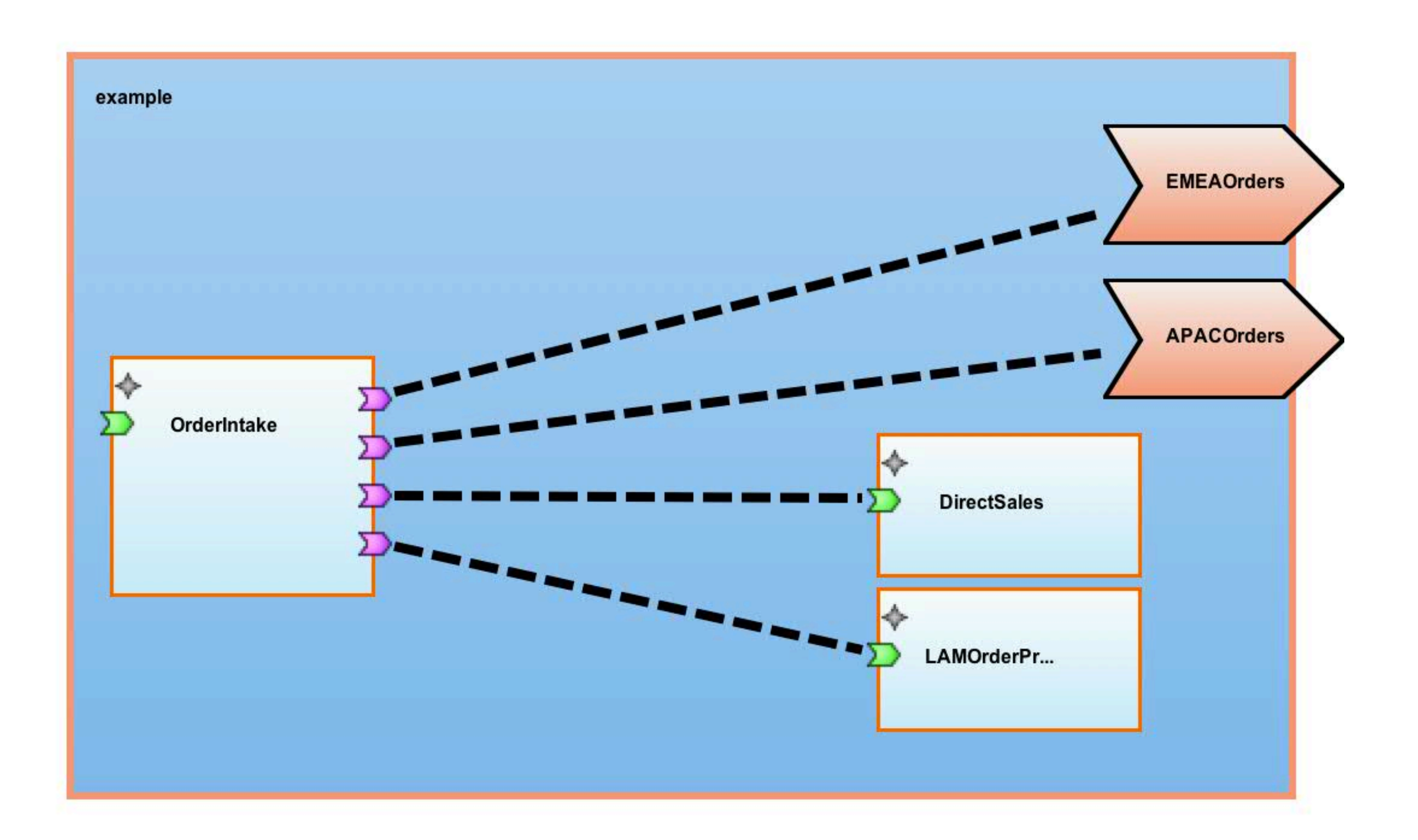

# Enough XML

## Takeaways

- Do not ignore this!
- Figure out a way to document dependencies
- Operations and support will thank you
	- Lifecycle management
	- Resource management
	- Change management

# Binding Abstraction

• Separating abstract and concrete (again)

- Service implementation
- **•** Service endpoint
- Flexibility
- Reuse

# Necessary?

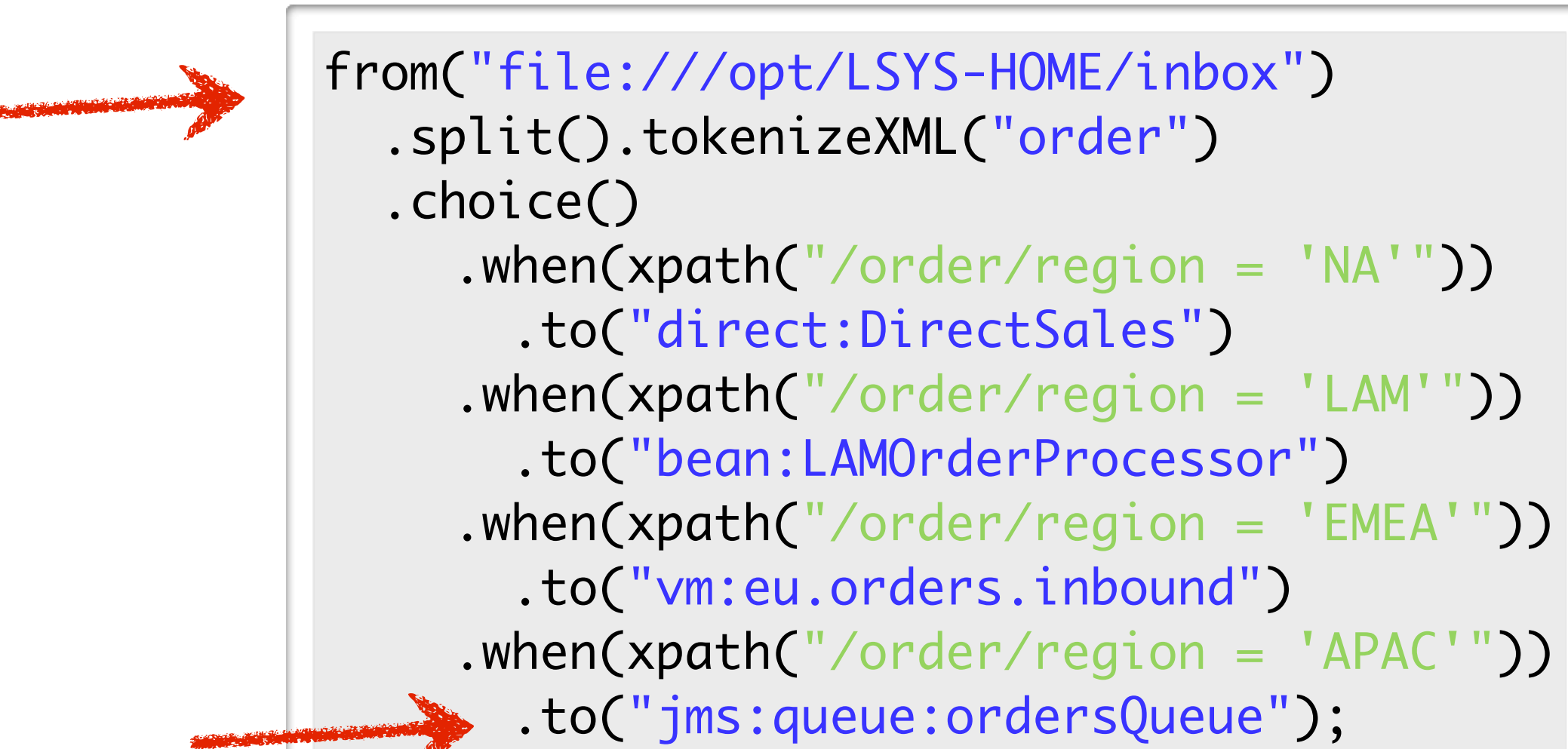

## Better?

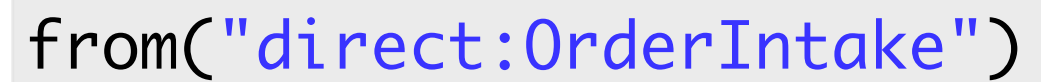

- .split().tokenizeXML("order")
- .choice()
	- $. when (xpath("/order/region = 'NA'"))$ .to("direct:DirectSales")
	- .when(xpath("/order/region = 'LAM'"))
	- .to("bean:LAMOrderProcessor")
	- .when(xpath("/order/region = 'EMEA'"))
		- .to("vm:eu.orders.inbound")
	- .when(xpath("/order/region = 'APAC'"))
		- .to("direct:APACOrders");

## from("file:///opt/LSYS-HOME/inbox") .to("direct:OrderIntake");

from("direct:APACOrders") .to("jms:queue:ordersQueue");

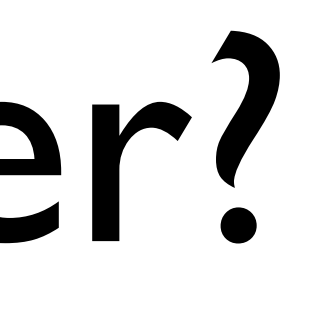

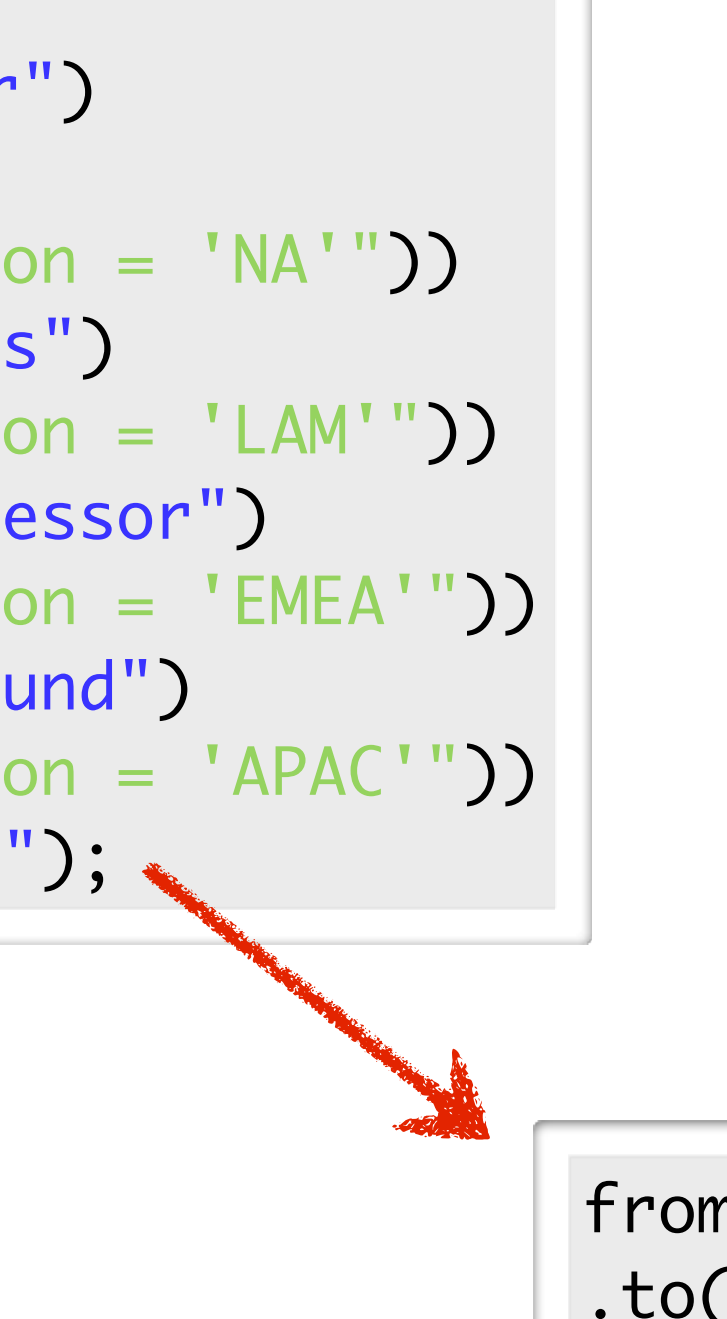

## Abstraction in SCA

 <sca:service name="OrderIntake" promote="OrderIntake"> <camel:binding.camel configURI="file:///opt/LSYS-HOME/inbox"> </sca:service>

 <sca:reference multiplicity="0..1" name="APACOrders" promote="OrderIntake/APACOrders"/> <camel:binding.camel configURI="jms://ordersQueue?connectionFactory=#ConnectionFactory"/> </sca:reference>

## Another Flavor

- Camel Properties component
- Separated from route
- Late binding
- Registry, file, Blueprint, ...

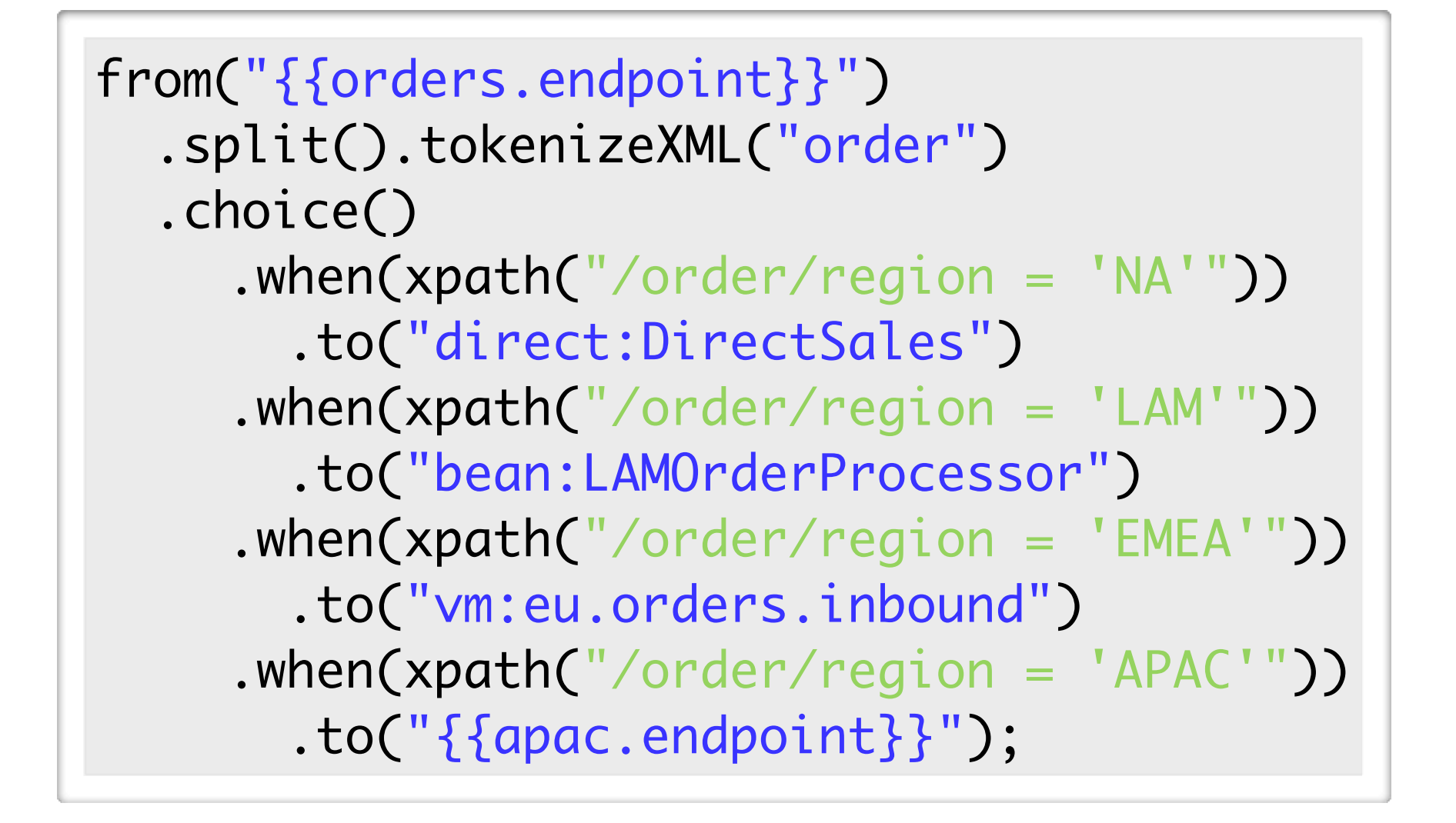

orders.endpoint=file://inbox apac.endpoint=jms:queue:ordersQueue

## Takeaways

- Bind endpoints as late as possible
- Consider "gateway" routes
- Gateway routes offer distinct lifecycle
- Offload binding-specific logic to dedicated routes

## Cross Cutting Concerns

- Isolation from application logic
- Coverage
- Reuse
- Examples : Transformation, Policy

## Transformation

- Change in data representation
- Change in data format
- Change in data itself
- Insidious coupling

# Change In Representation

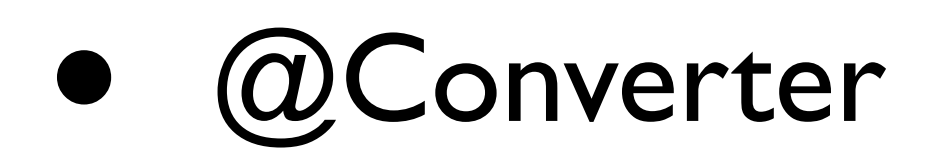

• In a bean or processor

• message.getBody(MyType.class)

## • In a route

- <convertBodyTo type="java.lang.String"/>
- convertBodyTo(String.class)

Internal implementation detail

<order> <item>XYZ123</item> <quantity>5</quantity> </order>

## org.w3c.dom.Node

<order> <item>XYZ123</item> <quantity>5</quantity> </order>

## java.io.InputStream

<order> <item>XYZ123</item> <quantity>5</quantity> </order>

## java.lang.String

# Change In Data

- Driven by business logic
- Enrich, Mine, Merge
- Velocity, XSLT, XQuery, Smooks, etc.
- Compatible with service contract

from("direct:SupplyCheck") .to("xslt://inventoryRequest.xsl") .to("direct:Inventory") .to("xslt://supplyResponse.xsl");

# Change in Format

## • What is a format ?

- Java, XML, CSV, EDI, JSON, ...
- Camel Data Format
- Procedural

```
<camelContext id="camel"
               xmlns="http://camel.apache.org/schema/spring">
   <dataFormats>
     <jaxb id="myJaxb" contextPath="org.apache.camel.example"/>
   </dataFormats>
   <route>
     <from uri="direct:start"/>
     <marshal ref="myJaxb"/>
     <to uri="direct:marshalled"/>
  </route>
</camelContext>
```
# Change in Format

## • What is a format ?

- Java, XML, CSV, EDI, JSON, ...
- Camel Data Format
- Procedural

```
<camelContext id="camel"
               xmlns="http://camel.apache.org/schema/spring">
   <dataFormats>
     <jaxb id="myJaxb" contextPath="org.apache.camel.example"/>
   </dataFormats>
   <route>
     <from uri="direct:start"/>
     <marshal ref="myJaxb"/>
     <to uri="direct:marshalled"/>
  </route>
</camelContext>
```
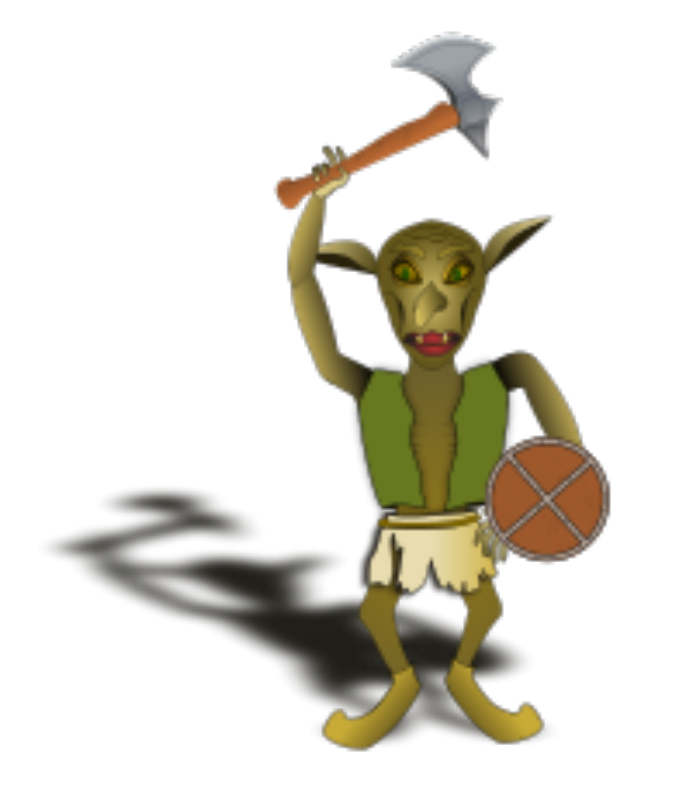

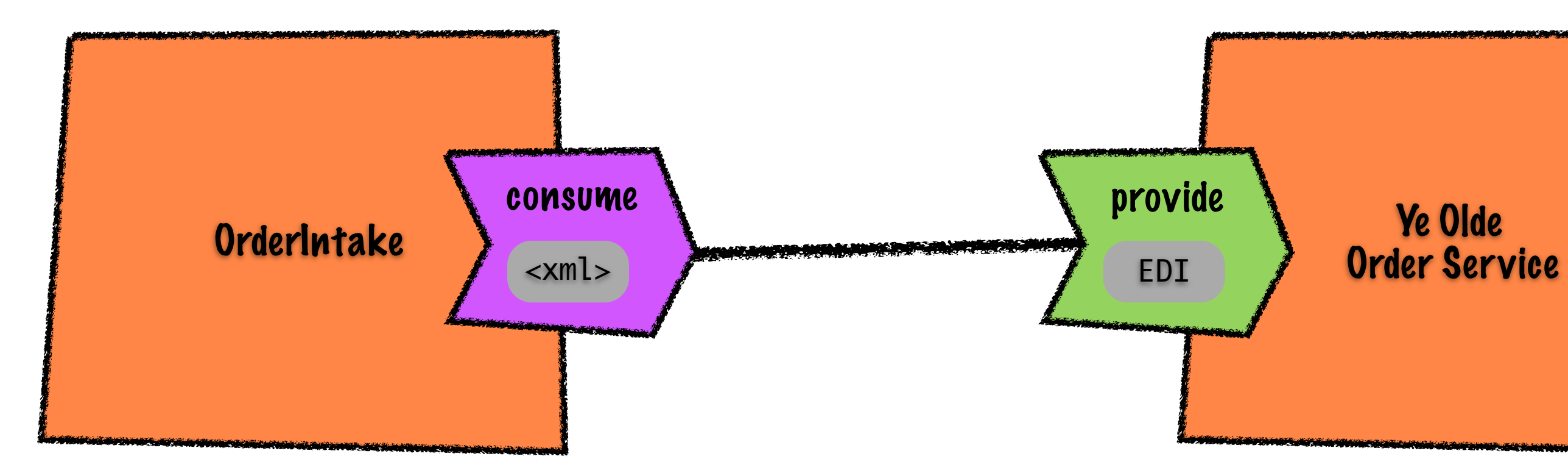

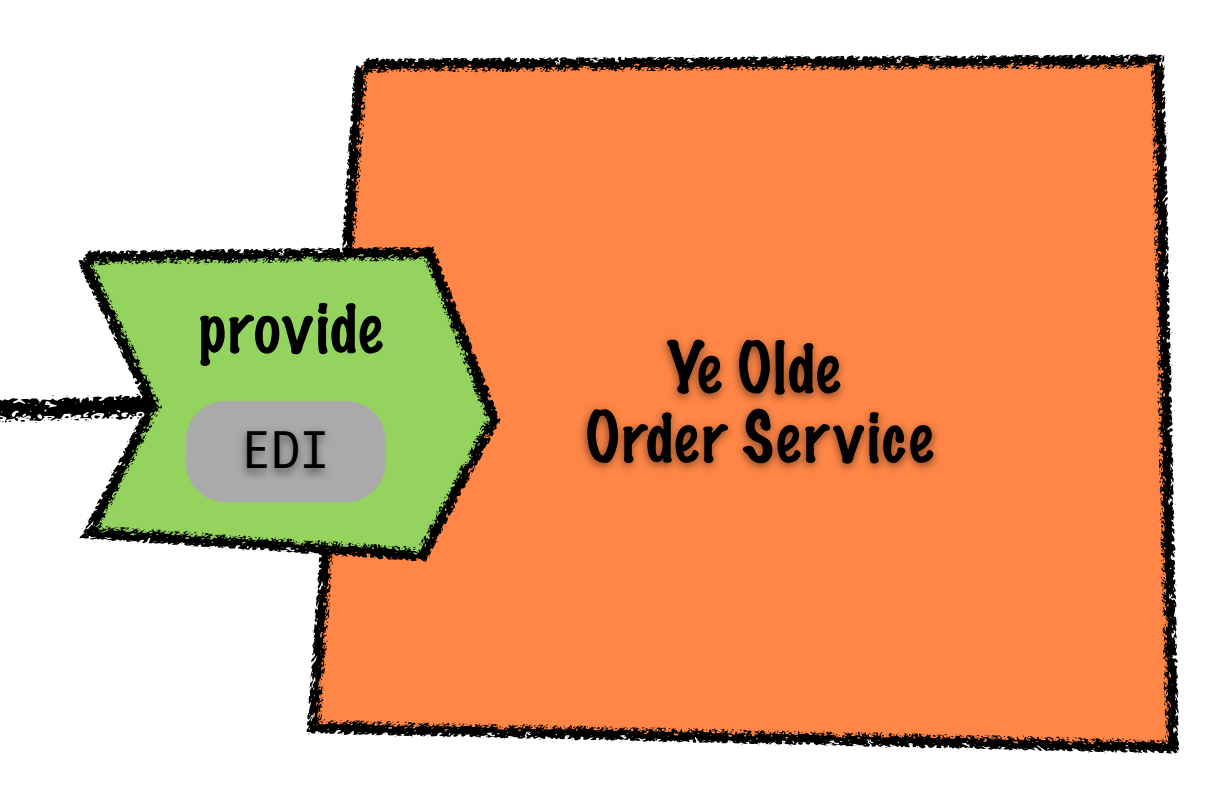

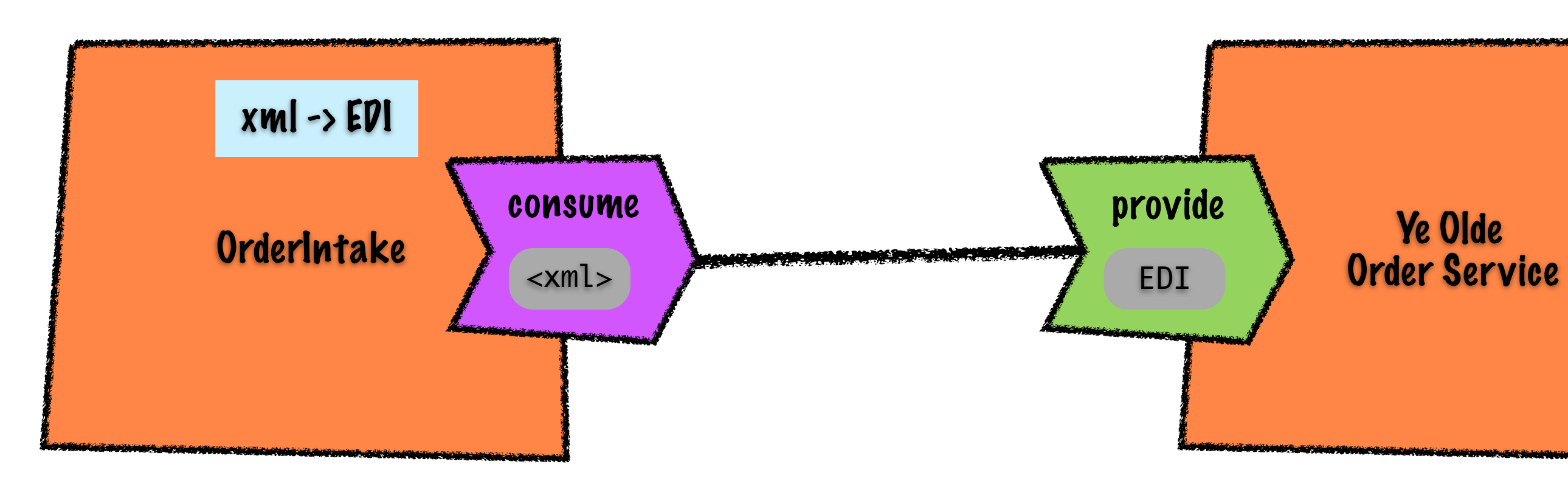

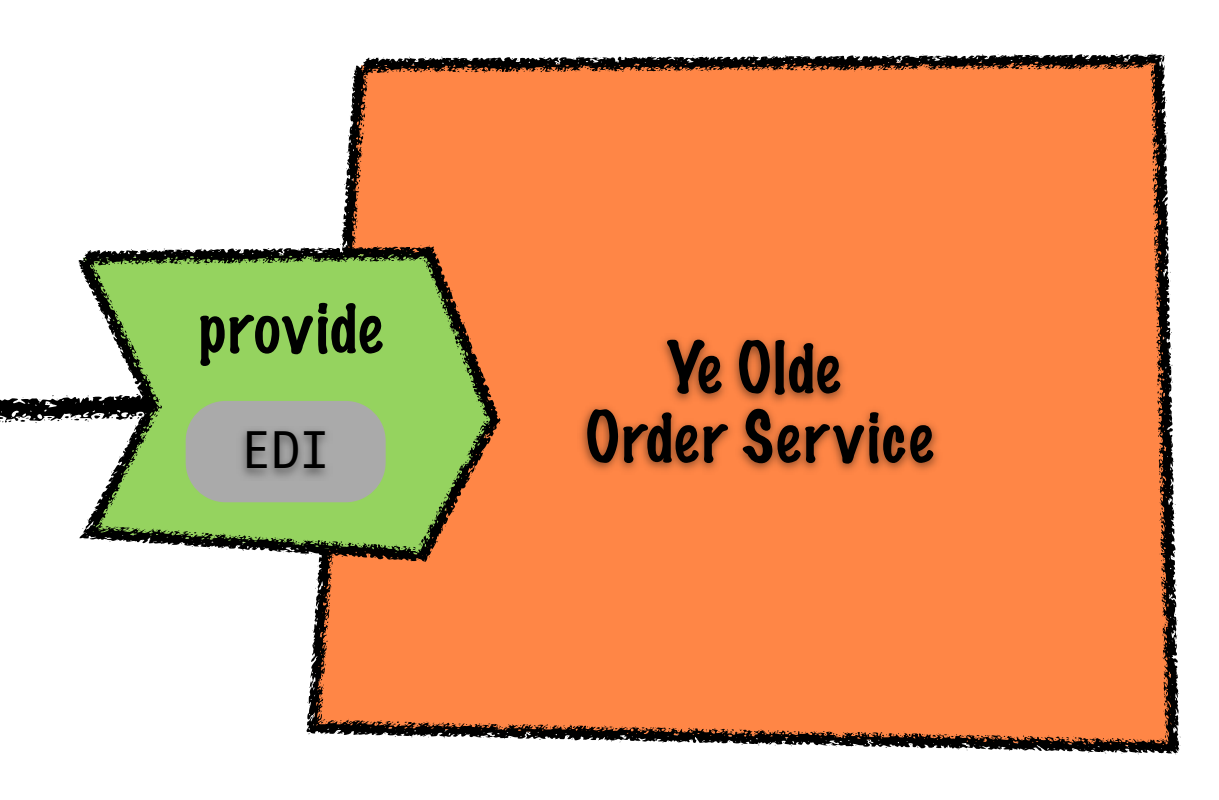

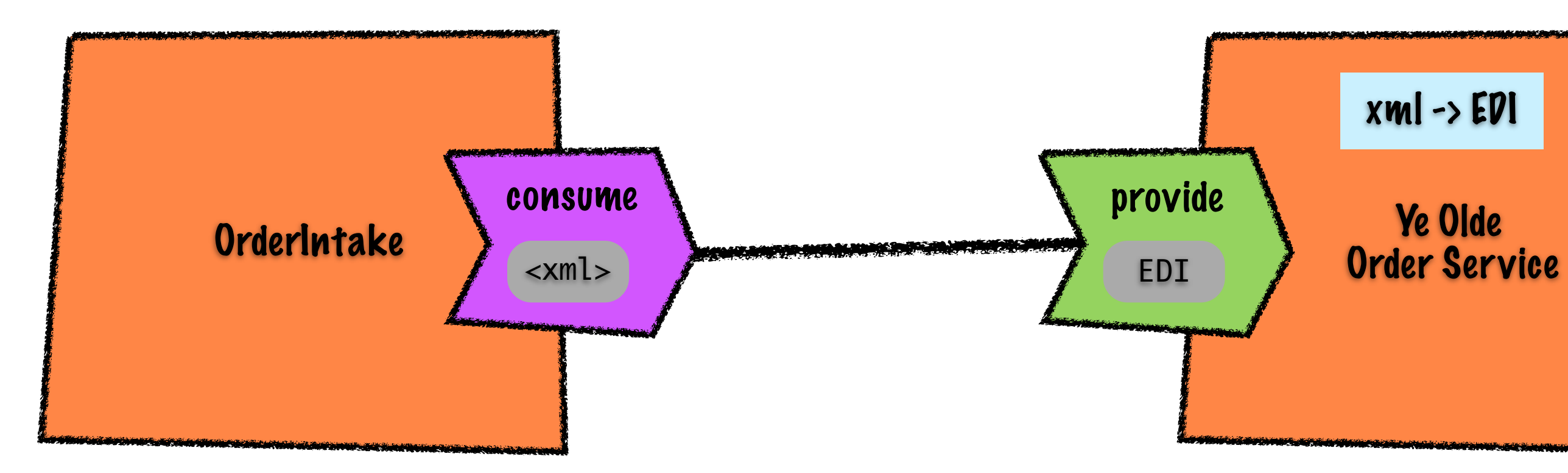

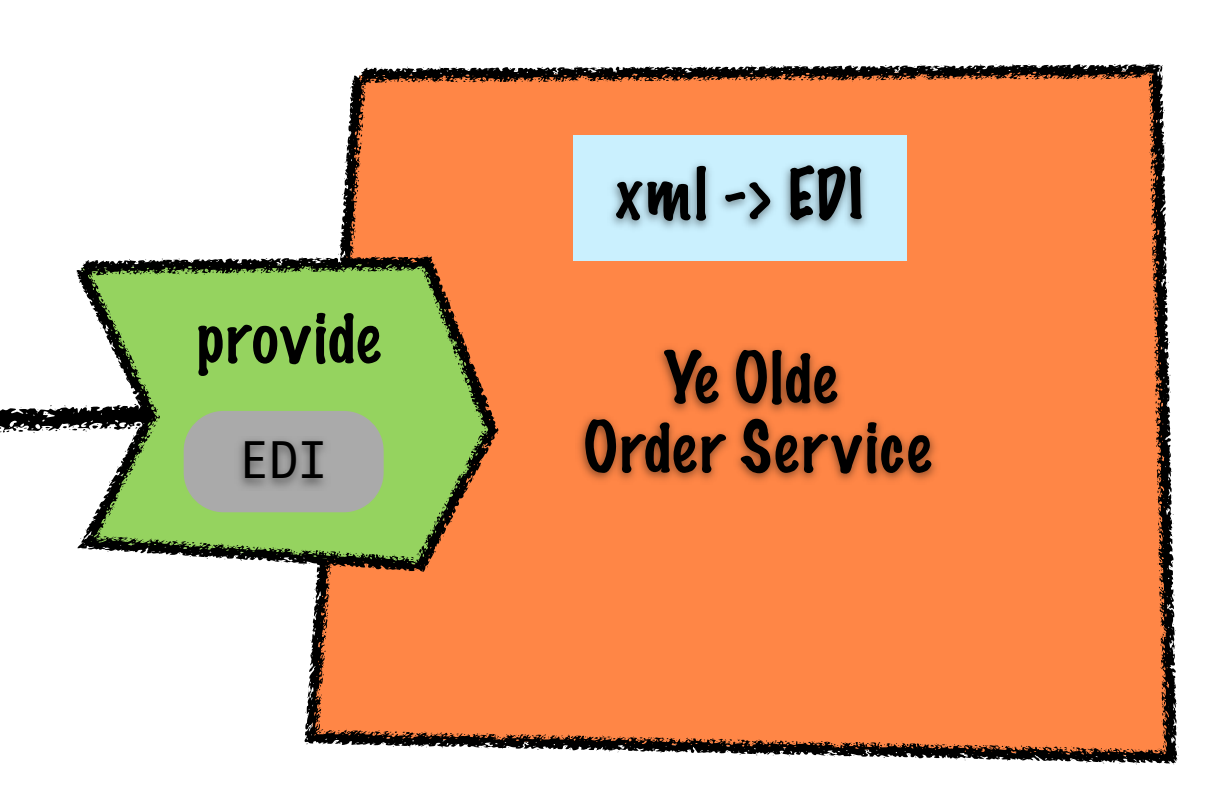

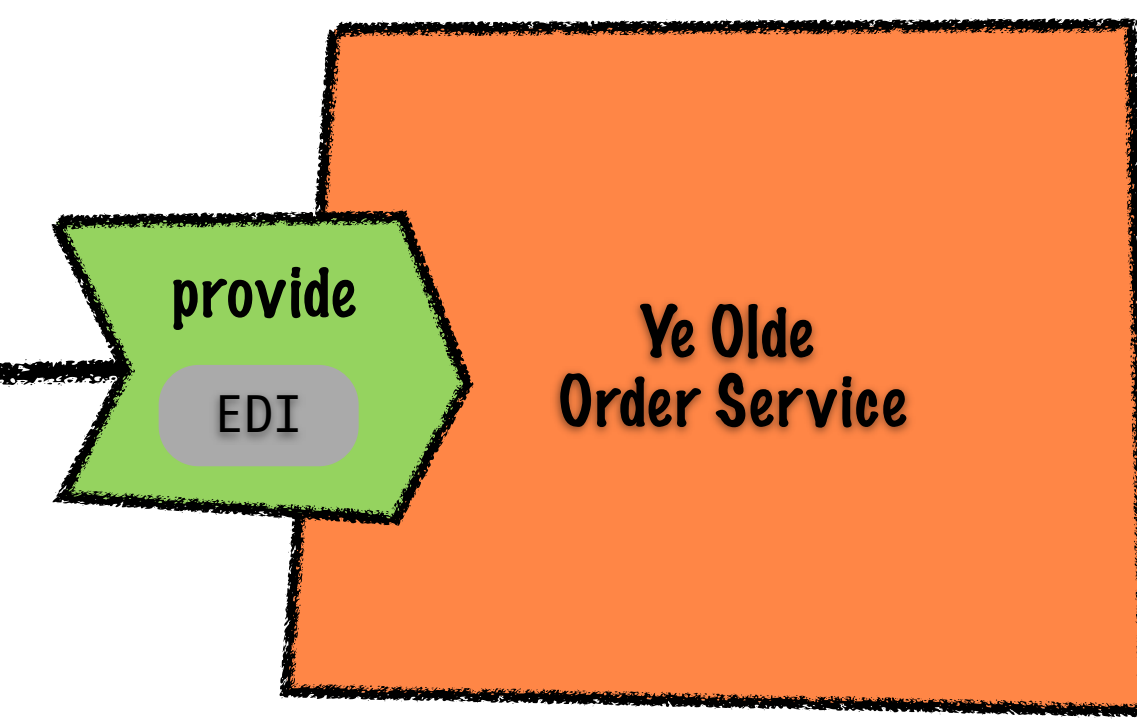

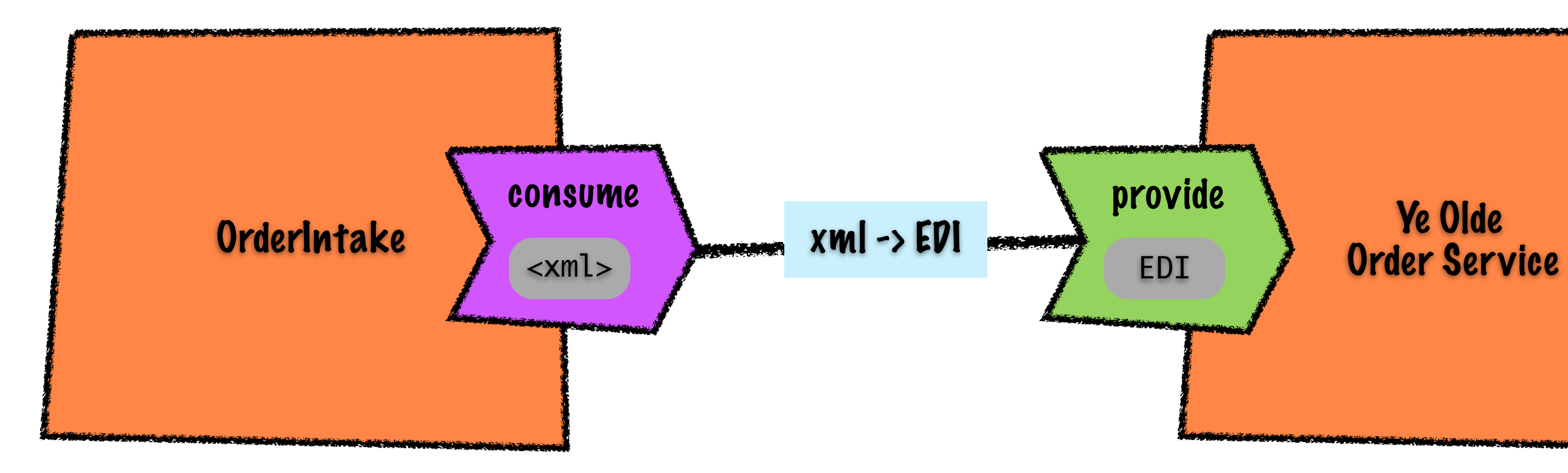

## Transformer Definition

from = "{urn:switchyard-example:orders:1.0}submitOrder"

@Transformer(  $to = "edi:x12:850")$ public String transform(Element from) { // Unimportant }

import org.switchyard.transform.Transformer;

## Camel

- Interceptor
- Message name as metadata
- Would love to see this feature

# Takeaways

- Using the right tool for the job
- Don't get coupled by data formats
- Favor declarative options over procedural
- Works for validation as well

## Policy

• Declare the 'what', defer the 'how'

## • Common service policies

- Transactional behavior
- Security
- Reliability

## Policy

```
<service name="OrderService requires="propagatesTransaction">
 <camel:implementation.camel>
```
... </camel:implementation.camel> </service>

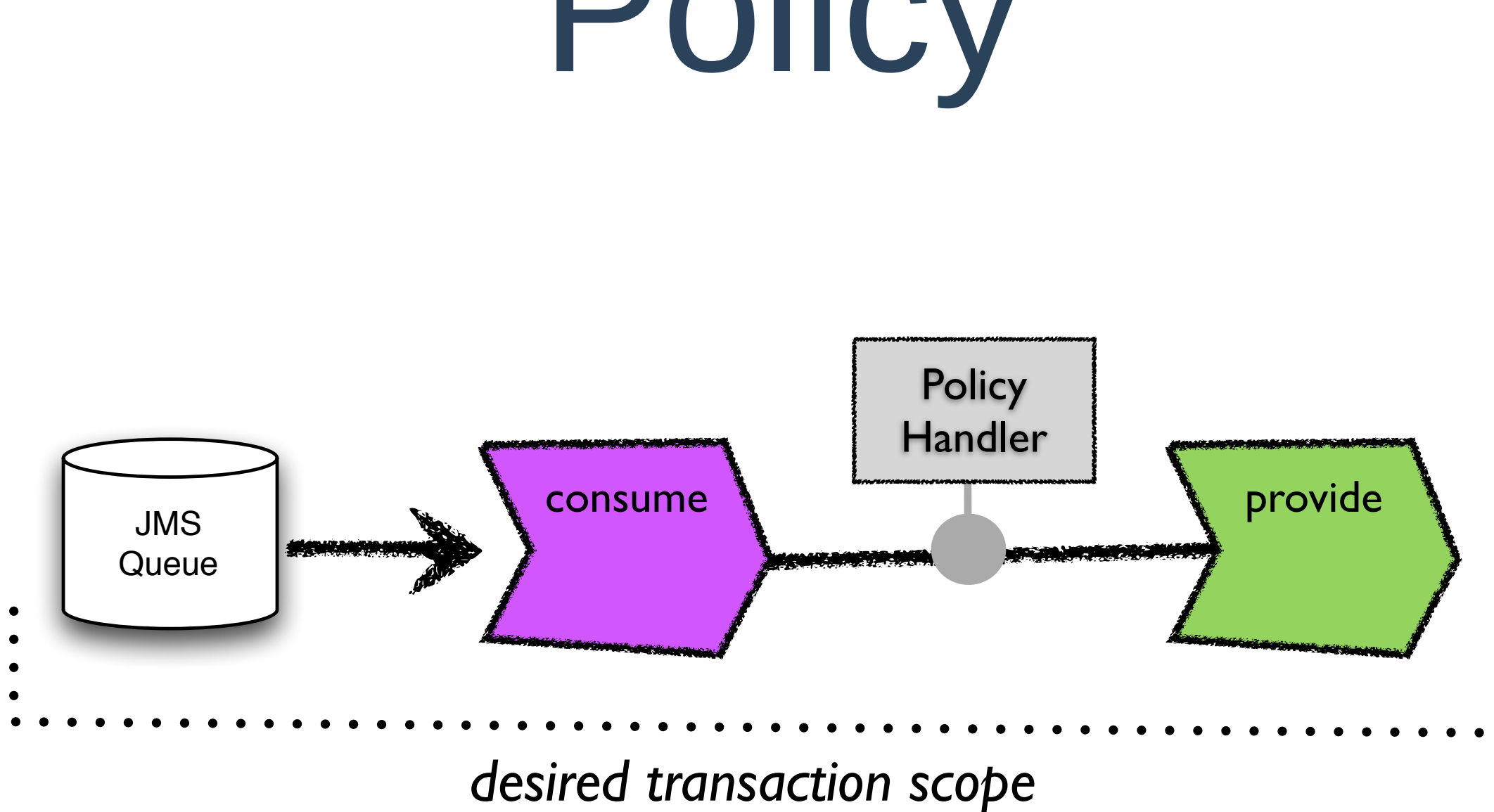

```
<camel:binding.camel 
  configURI="jms://OrderQueue?
             connectionFactory=JmsXA&
             transactionManager=jtaTM&
             transacted=true"/>
```
# Policy In Camel

<route routePolicyRef="confidential"> <from uri="direct:OrderService"/> <to uri="direct:SomewhereElse"/>  $\langle$  route>

<route> <from uri="jetty[:https://0.0.0.0/Orders"](https://0.0.0.0/Orders)/> <to uri="direct:OrderService"/>  $\langle$  route>

## Takeaways

- Power for the developer
- Flexibility for the deployer
- Favor declarative over procedural

## Governance

- Design-time
	- Service Repository Integration
- Runtime
	- Service Monitoring
## Service Repository

#### • There are artifacts related to your application services that need to be:

- Published
- Discovered
- Related
- Managed
- Versioned

### Basic Use Cases

- Publication of service artifacts from an application project
- Import service artifacts into an application project
- Application and artifacts are deployed to runtime

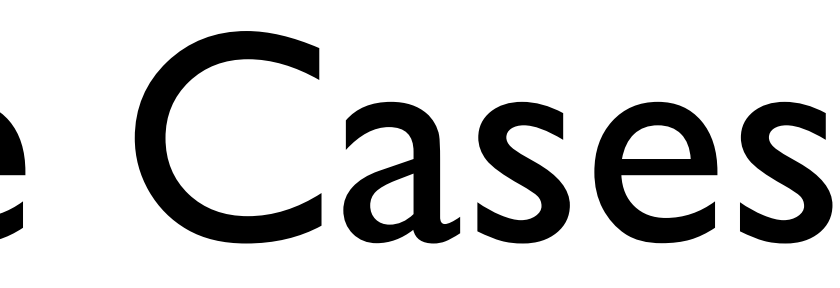

#### Basic Architecture

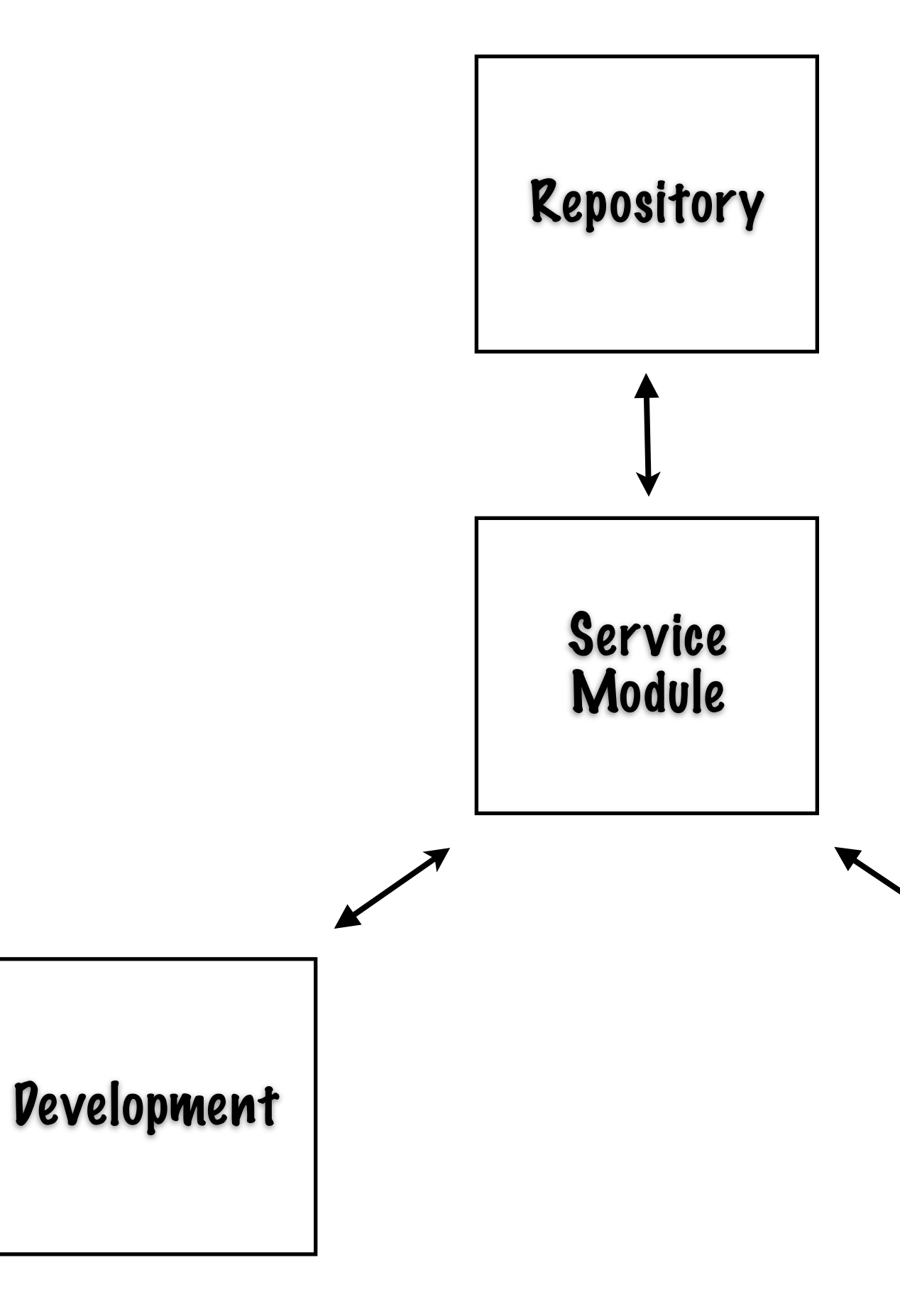

Runtime

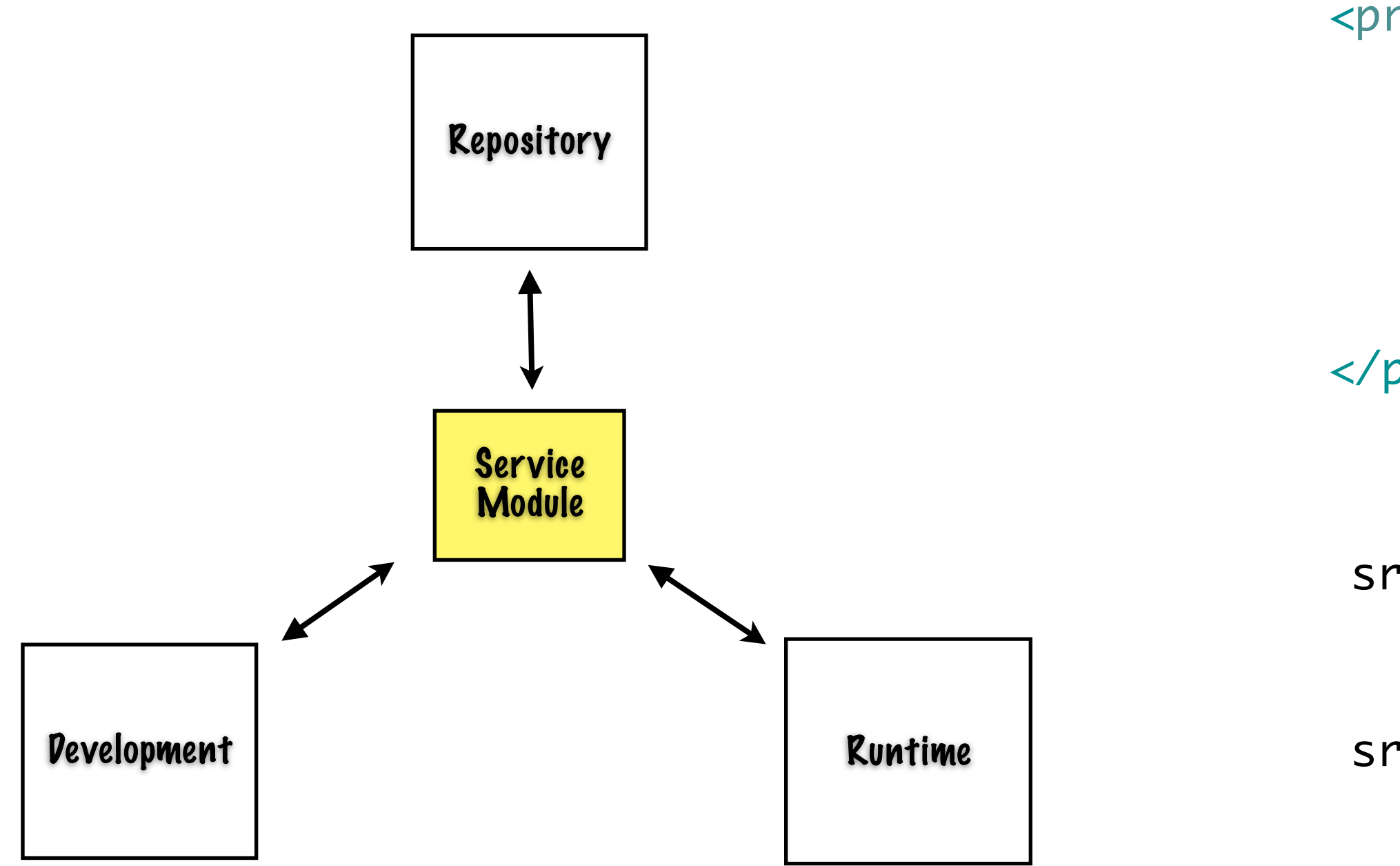

<project xmlns="http://maven.apache.org/POM/4.0.0"> <modelVersion>4.0.0</modelVersion> <groupId>org.example</groupId> <artifactId>MyServiceArtifacts</artifactId> <version>3.2.0</version> <name>My Service Artifacts</name> </project>

src/main/java: MyService.java

src/main/resources: MyService.wsdl MyTypes.xsd

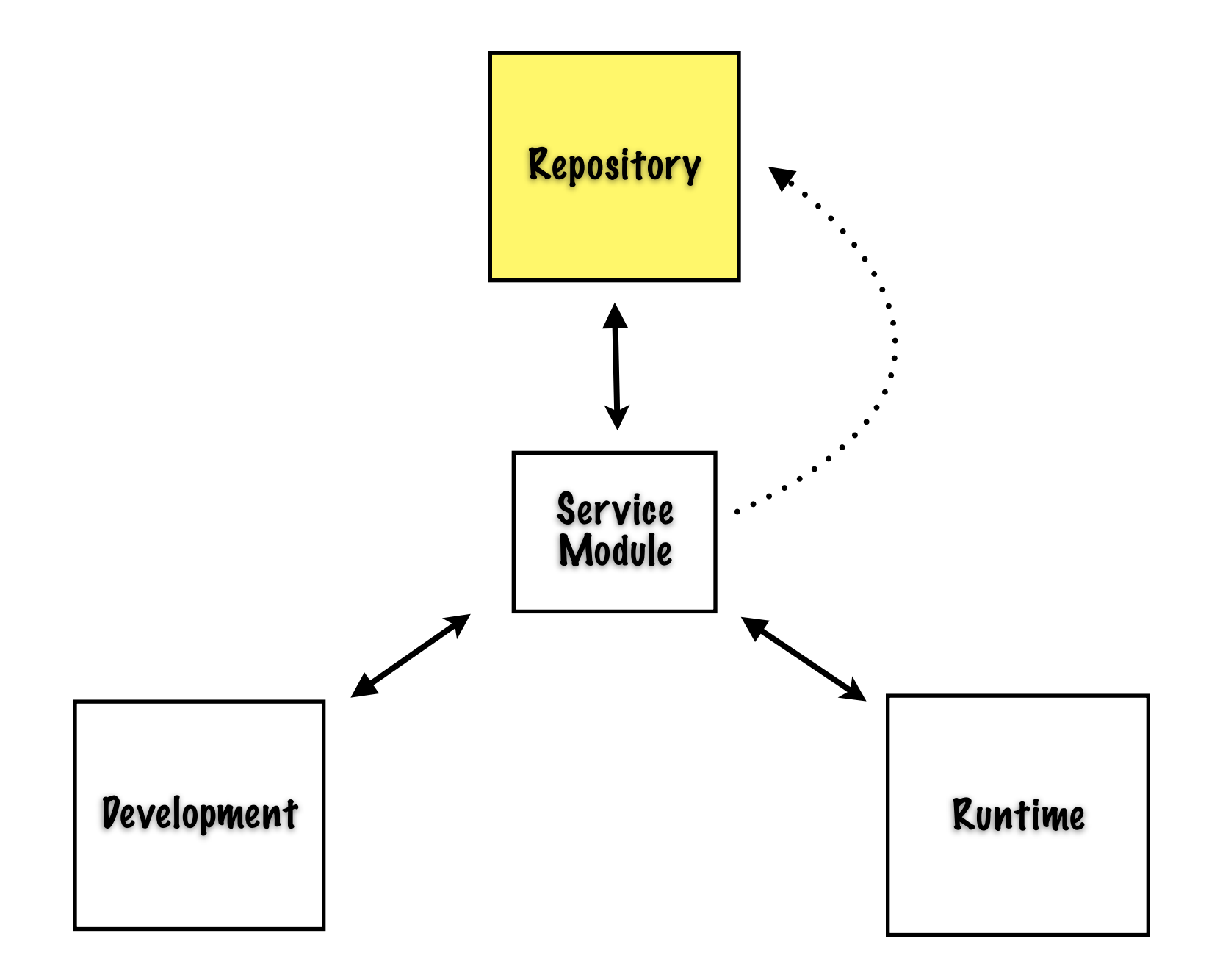

#### > mvn install

> mvn deploy

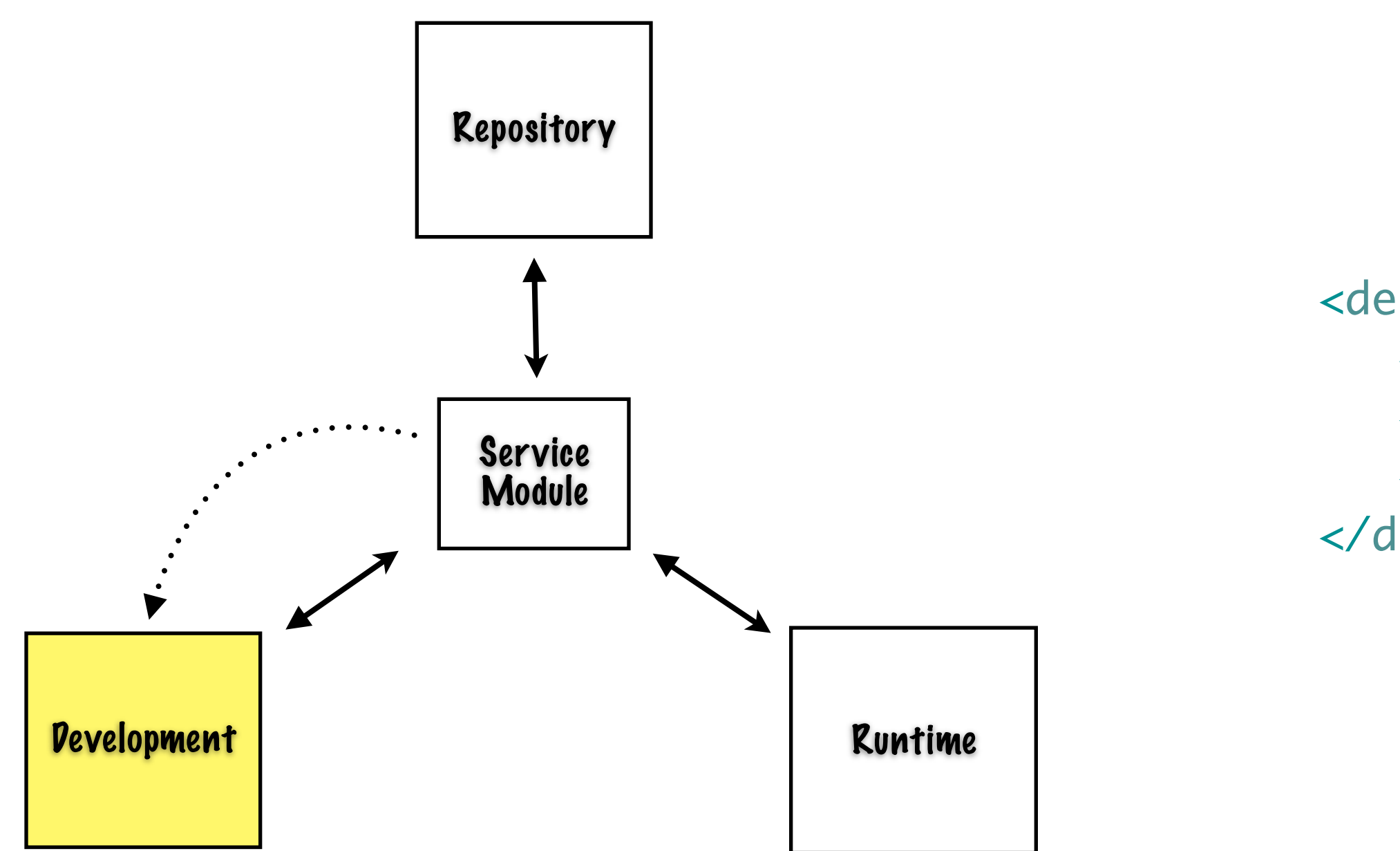

<dependency> <groupId>org.example</groupId> <artifactId>MyServiceArtifacts</artifactId> <version>3.2.0</version> </dependency>

 <groupId>org.apache.maven.plugins</groupId> <artifactId>maven-jar-plugin</artifactId> <configuration> <archive> <manifestEntries> <Dependencies>deployment.MyServiceArtifacts.jar</Dependencies> </manifestEntries> </archive> </configuration>

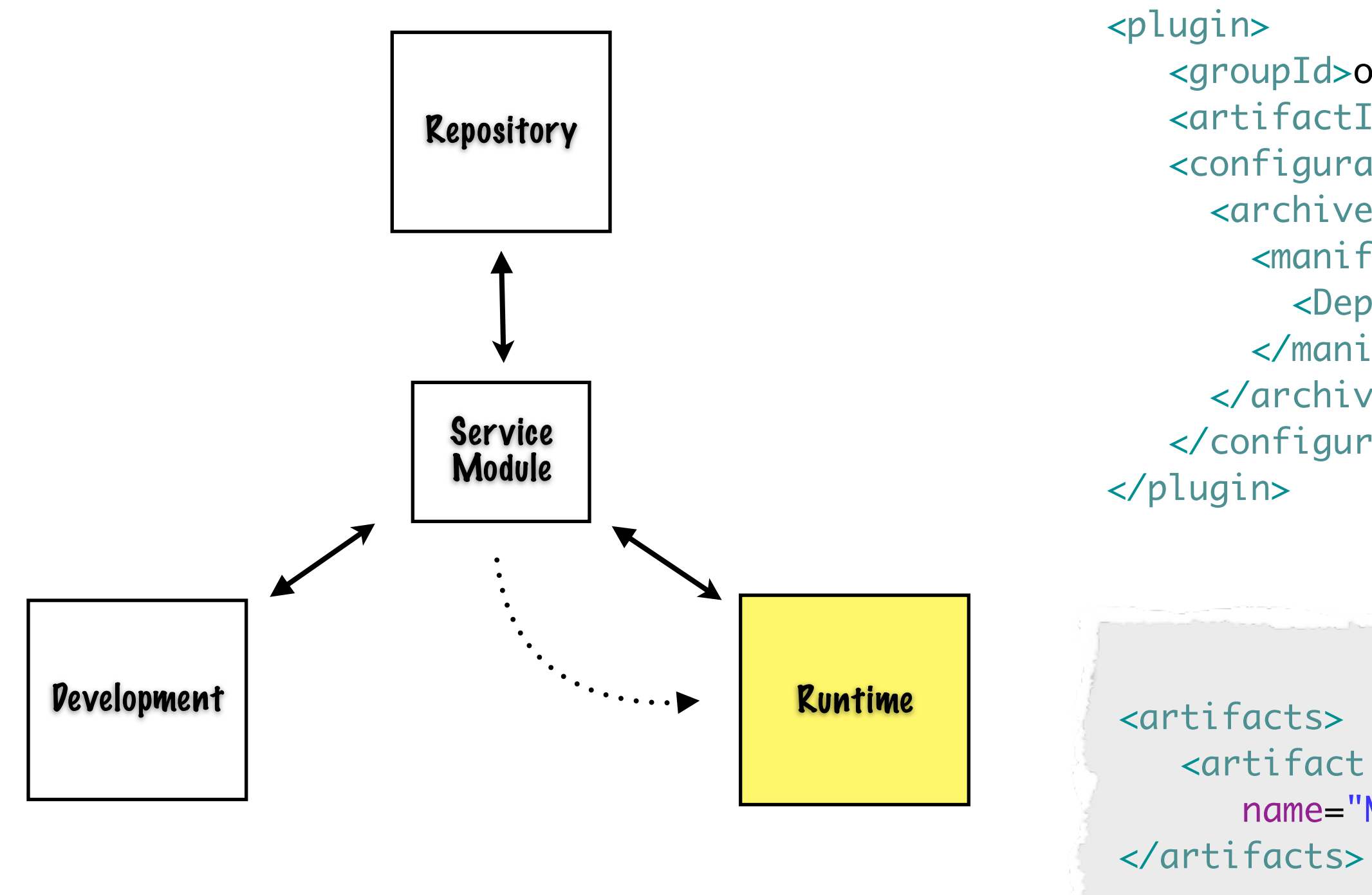

name="MyServiceArtifacts" url="[repo-url]"/>

#### Runtime

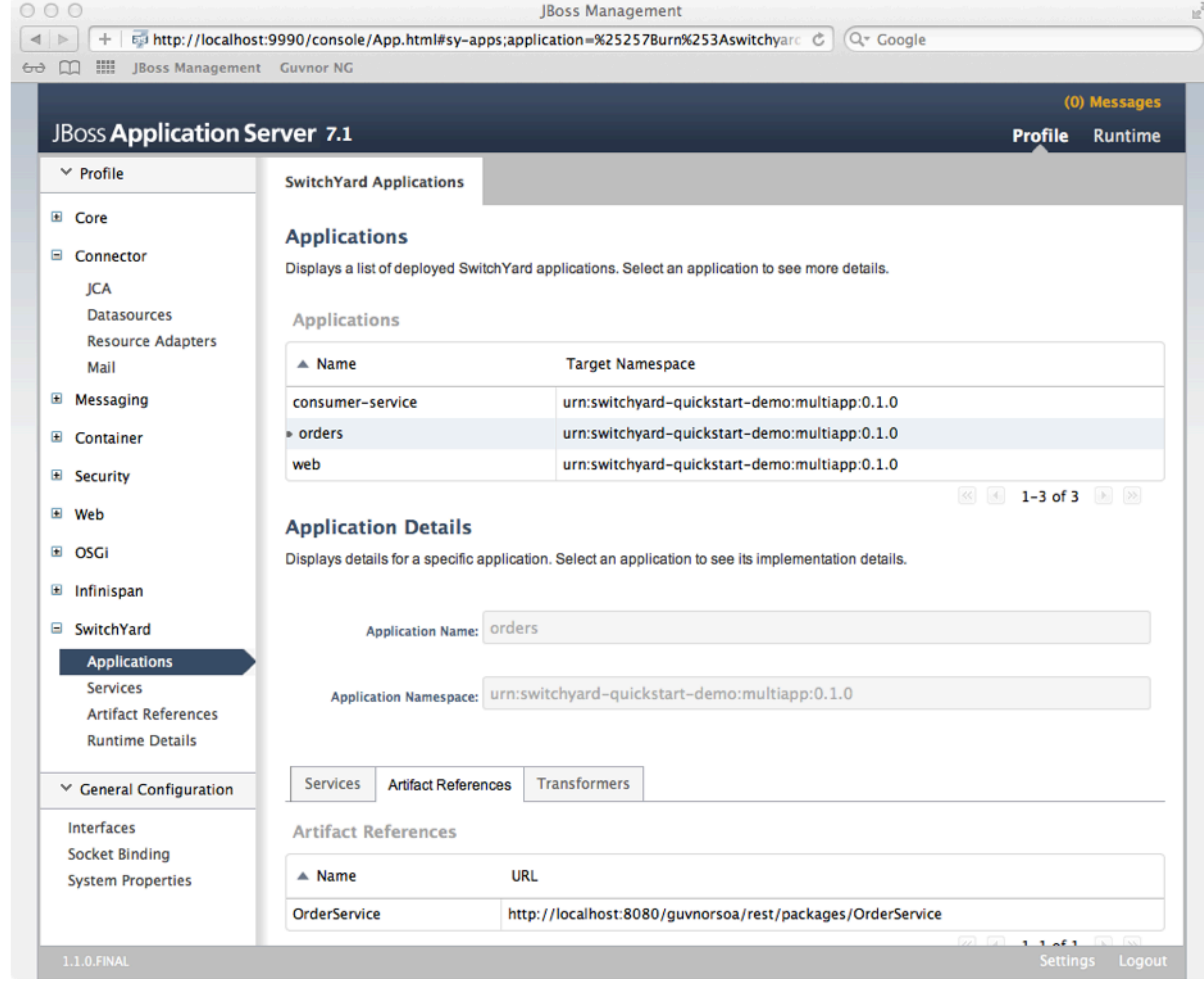

#### Runtime

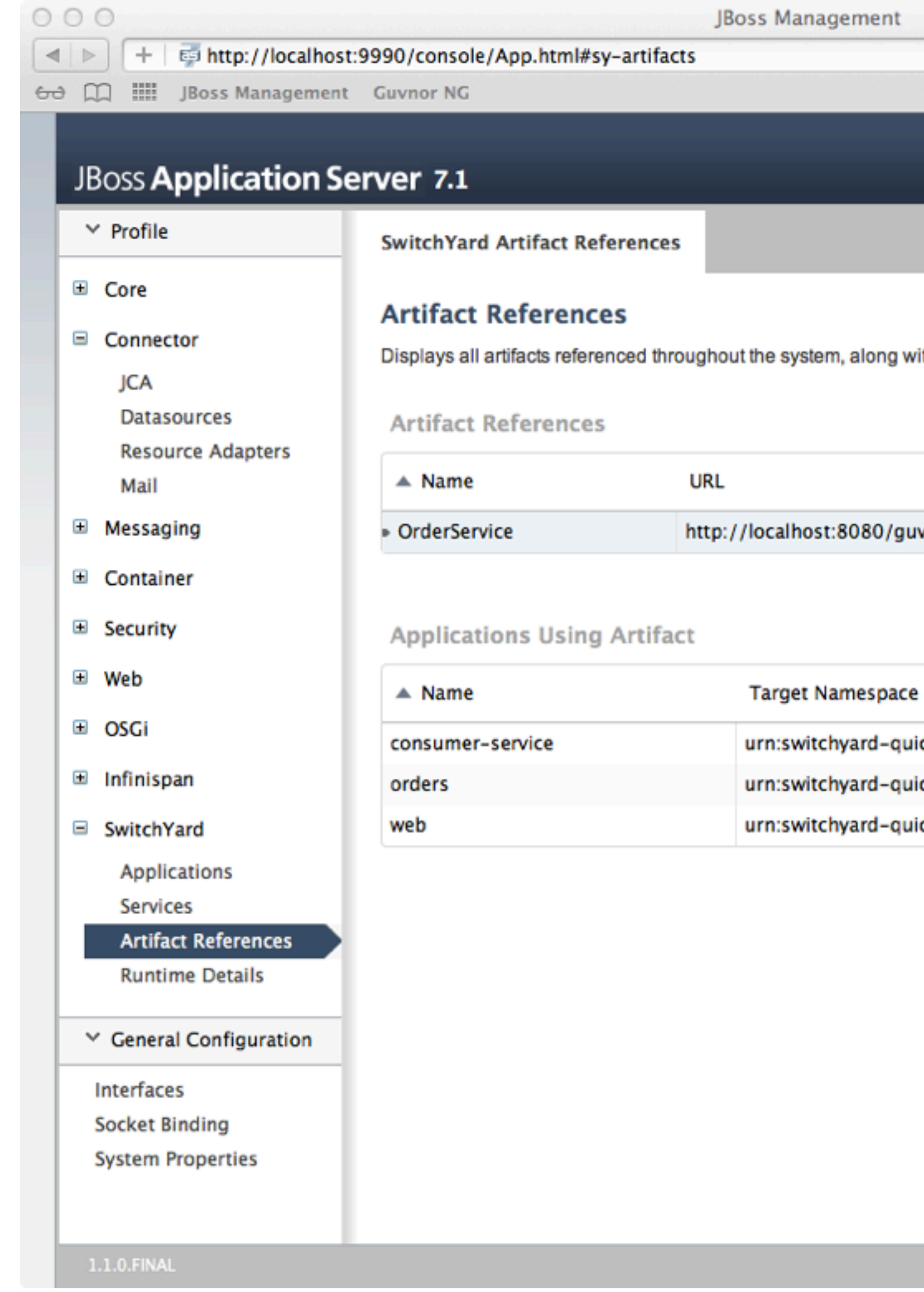

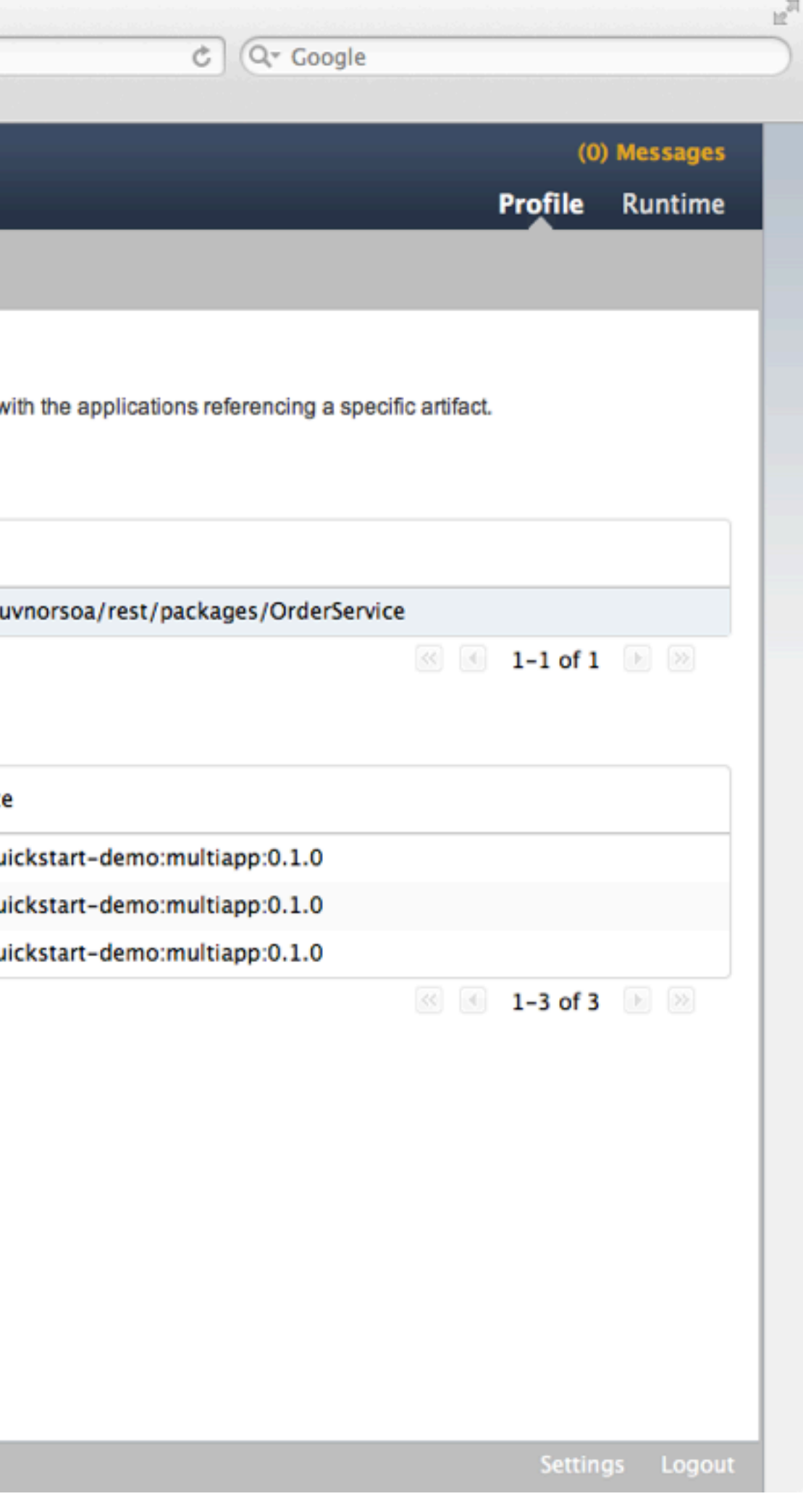

### Takeaways

#### • Maven is a pragmatic DIY option

Publish, discover, version, manage

#### • A little metadata can get you the rest of the way

• Application **->** Artifact module

#### • Modularity provides sanity

## Service Monitoring

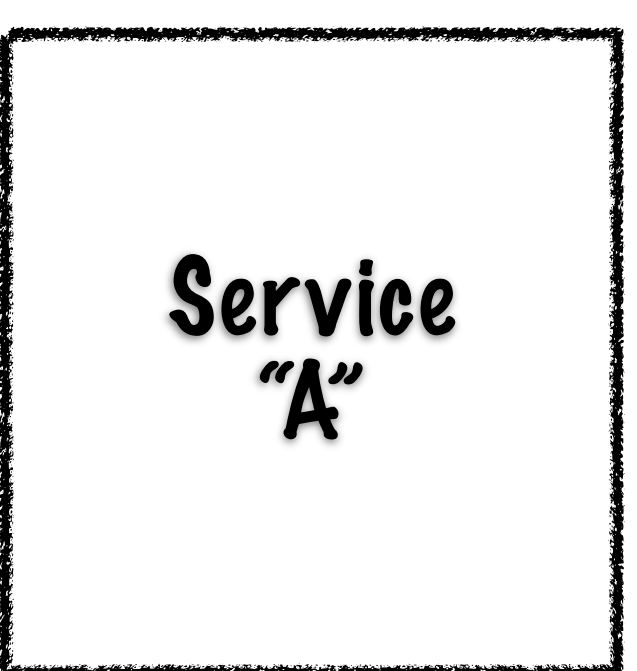

## Service Monitoring

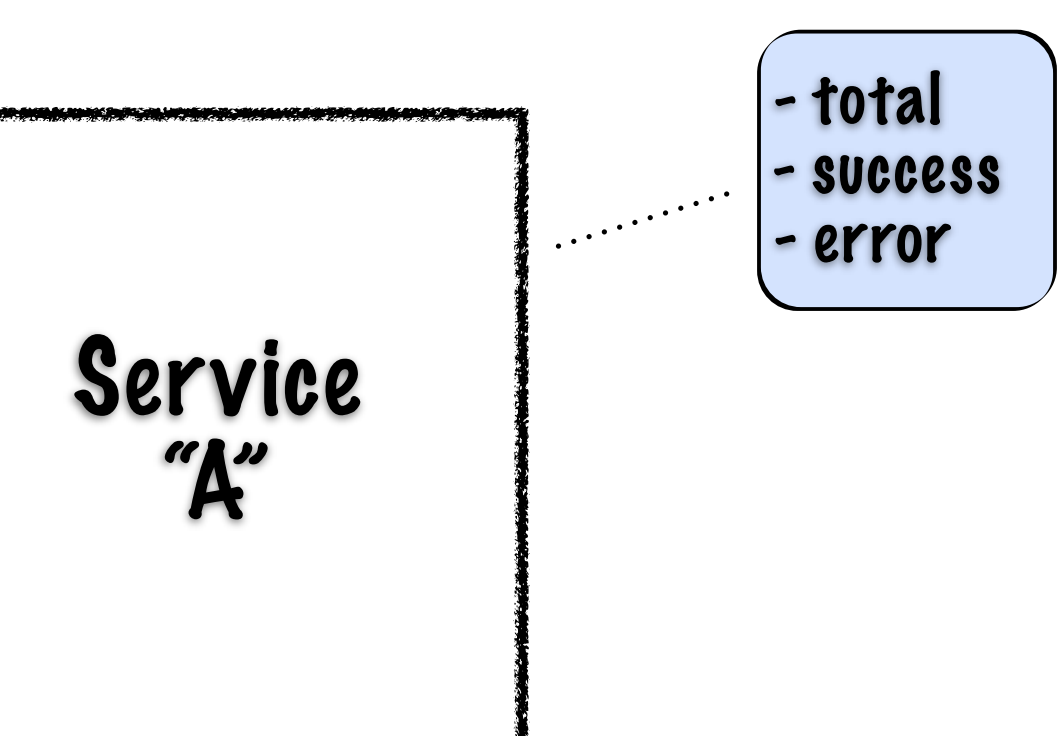

counters

## Service Monitoring

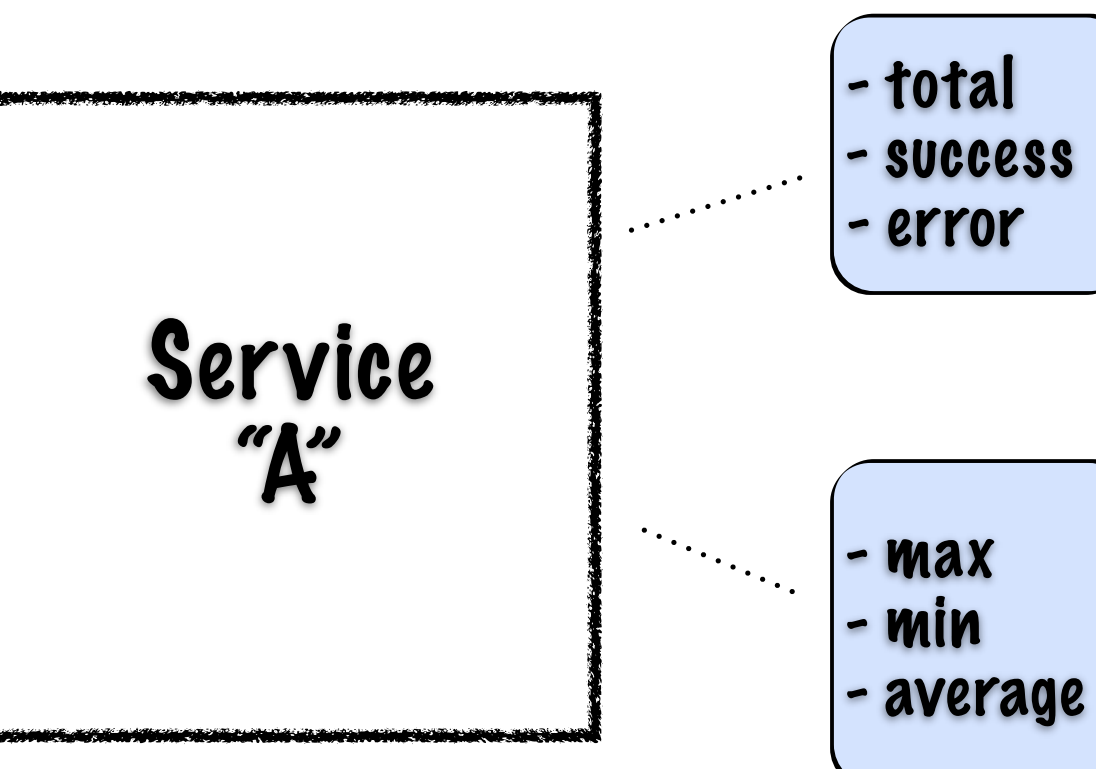

counters

timing

#### Metrics In Action

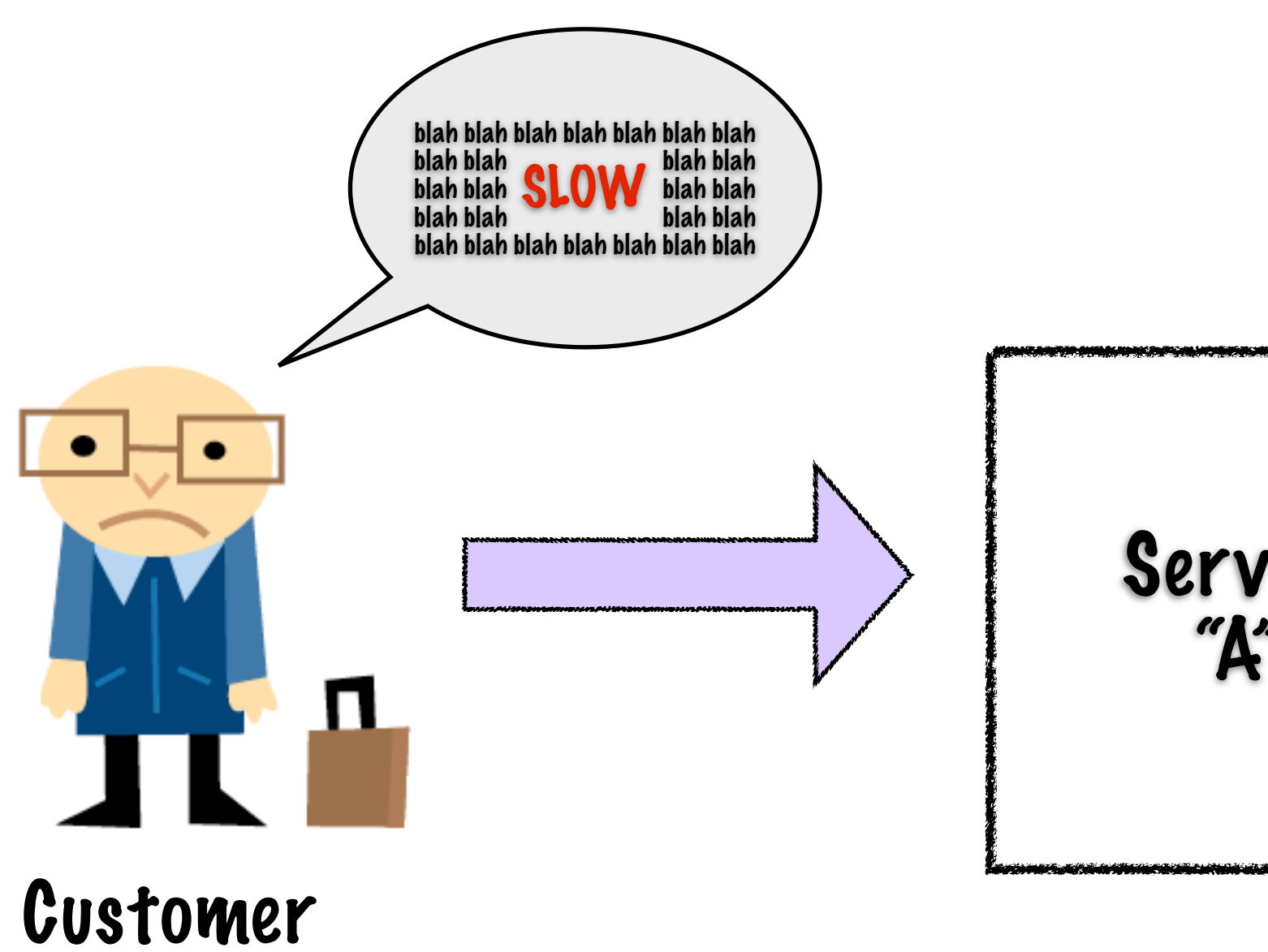

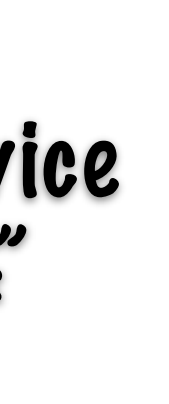

#### Metrics In Action

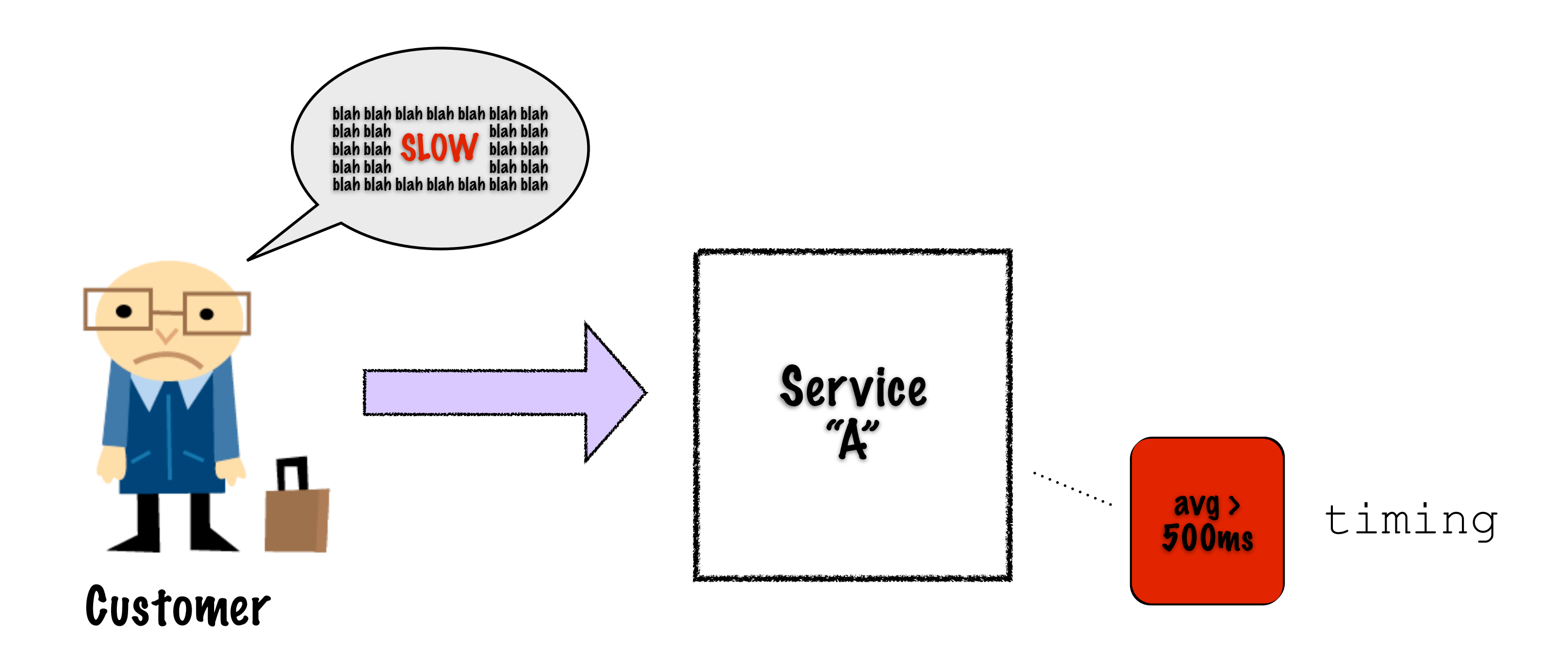

### Metric Explosion

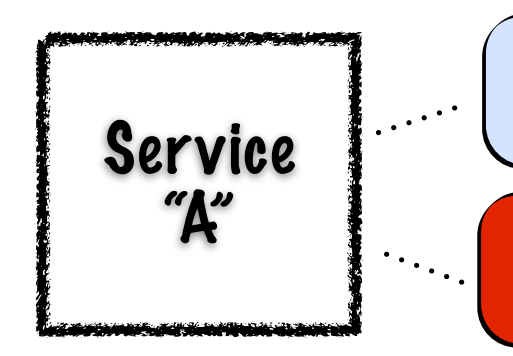

# Metric Explosion

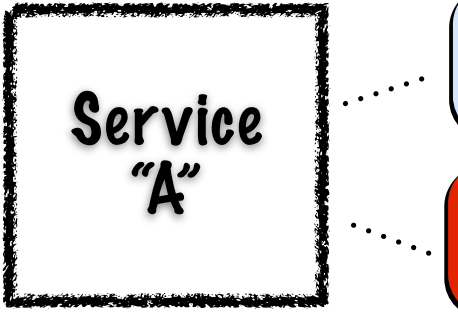

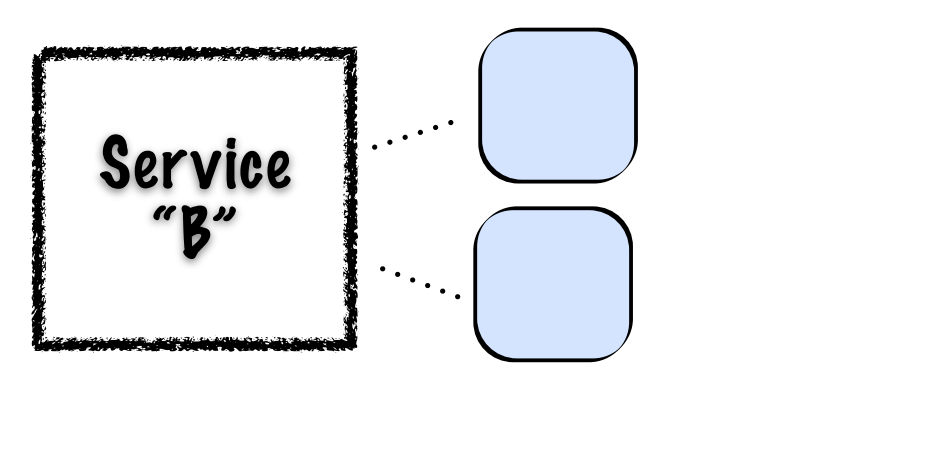

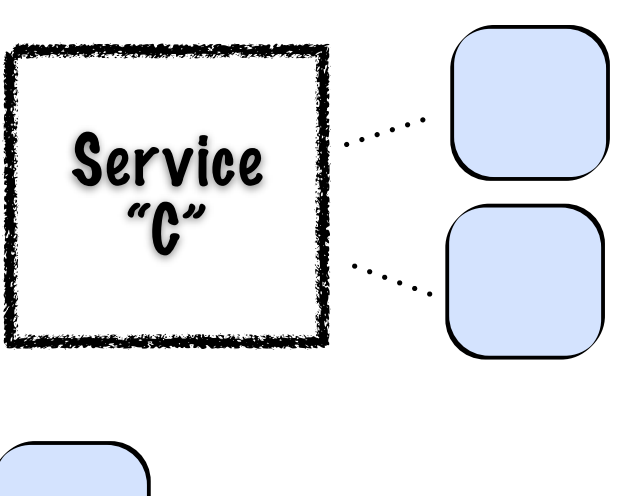

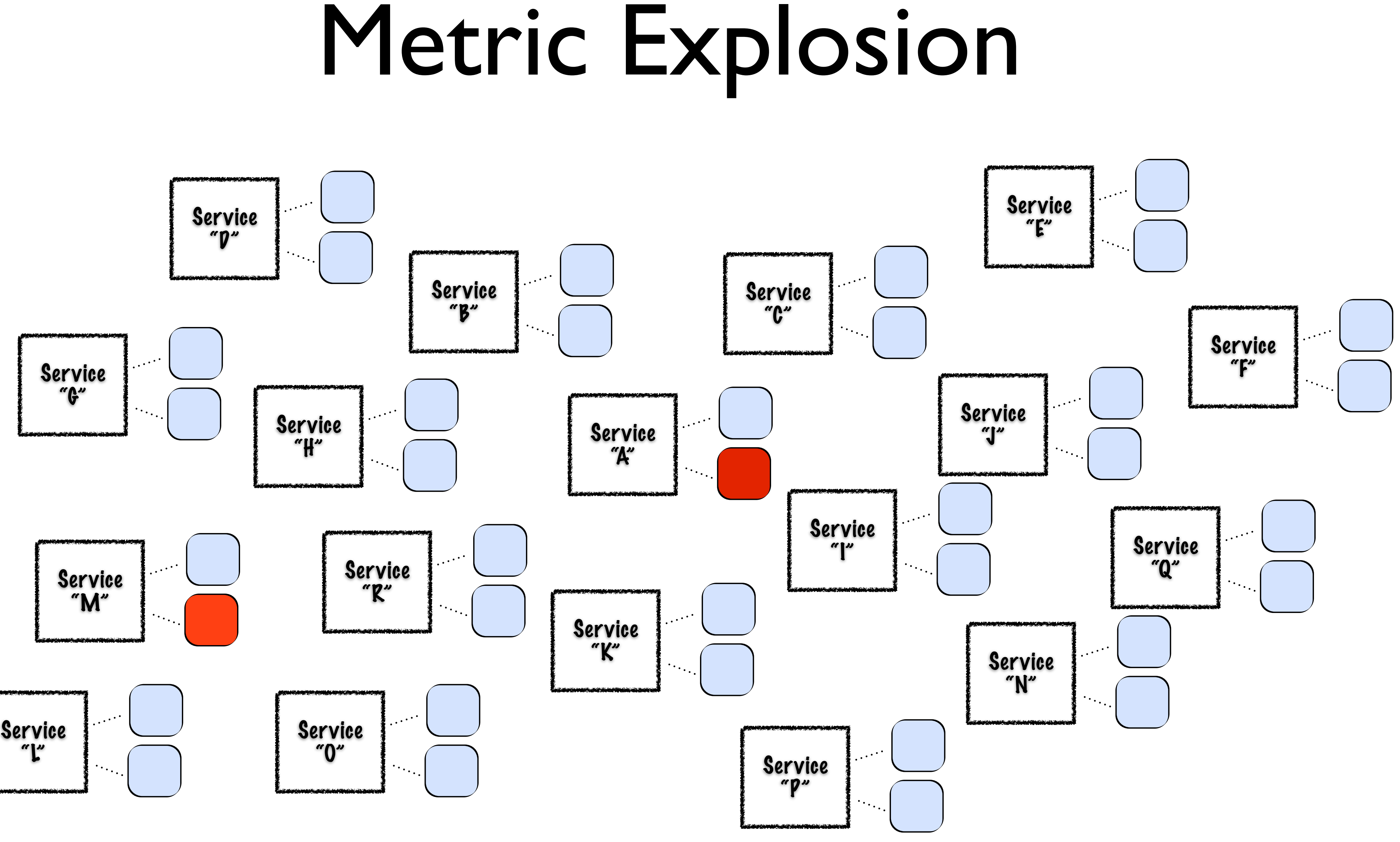

### Service References

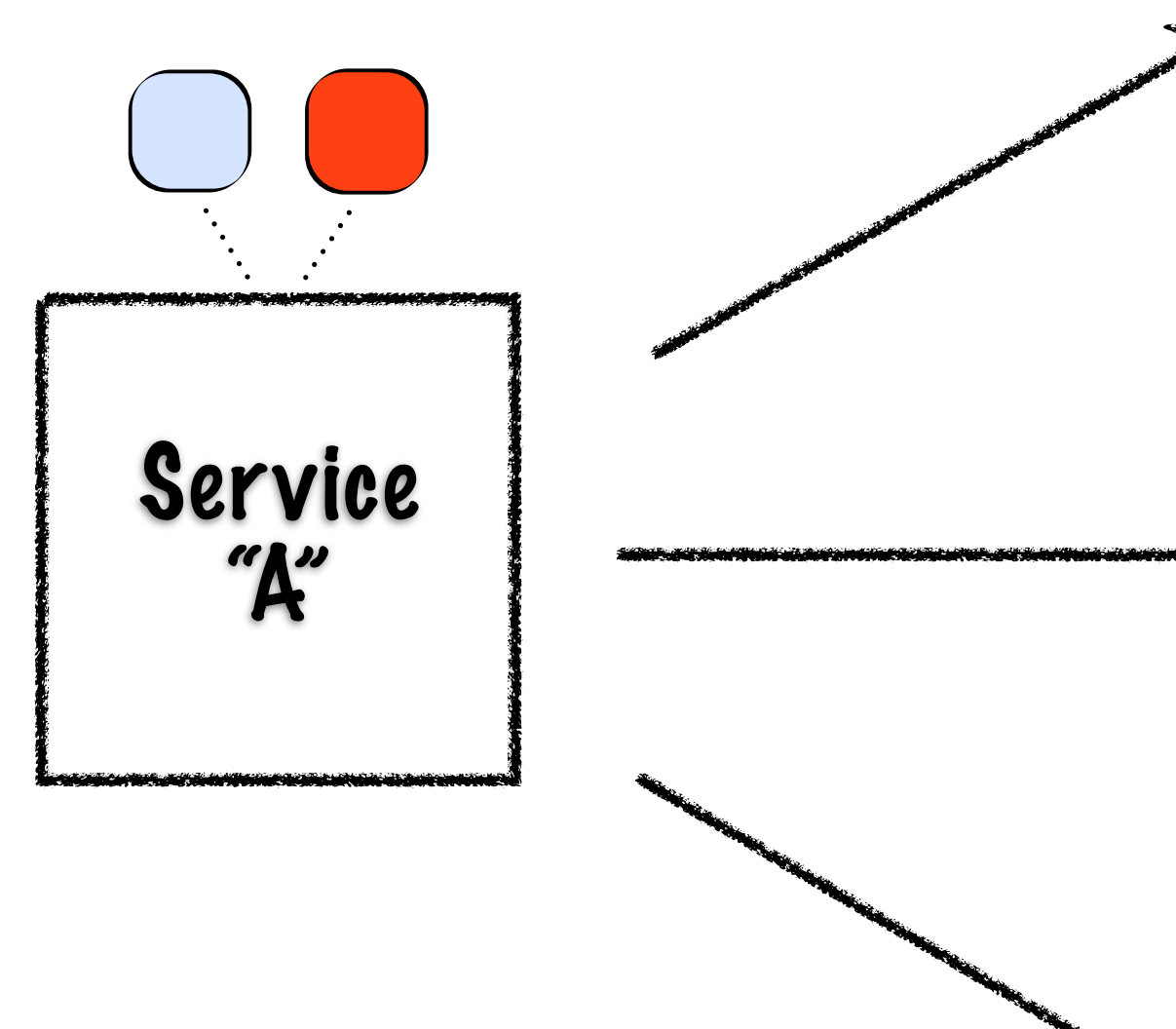

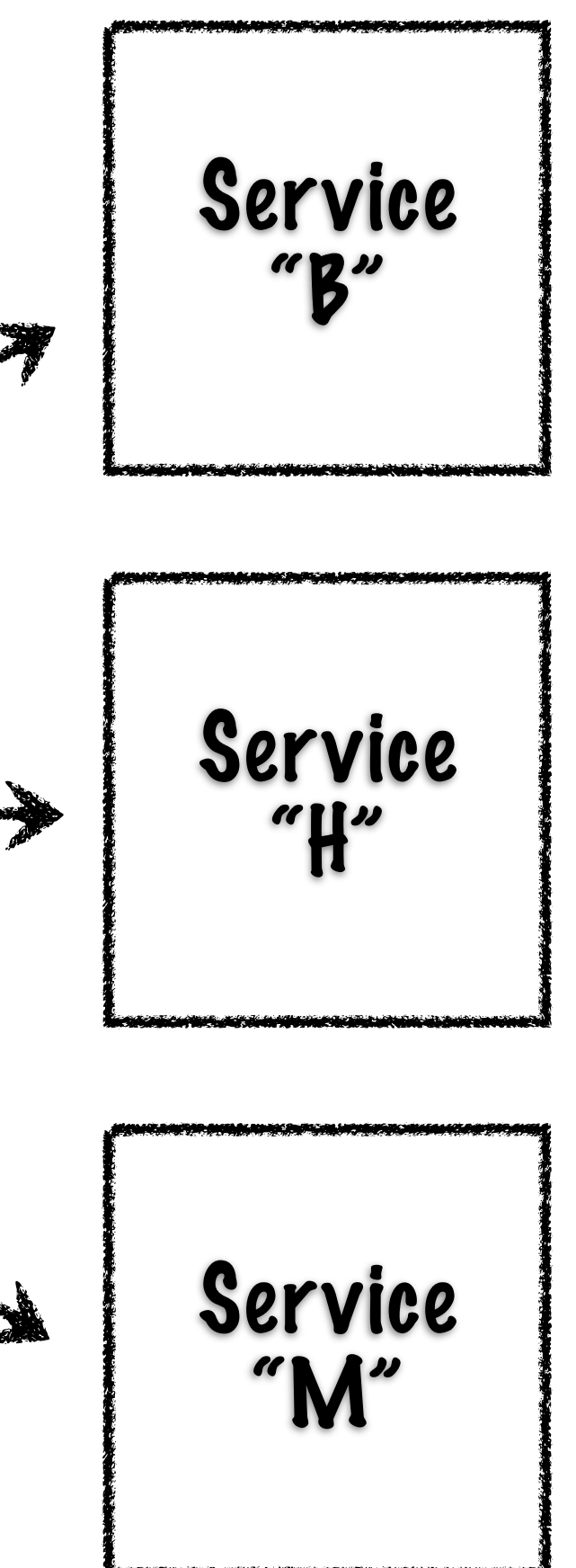

### Service References

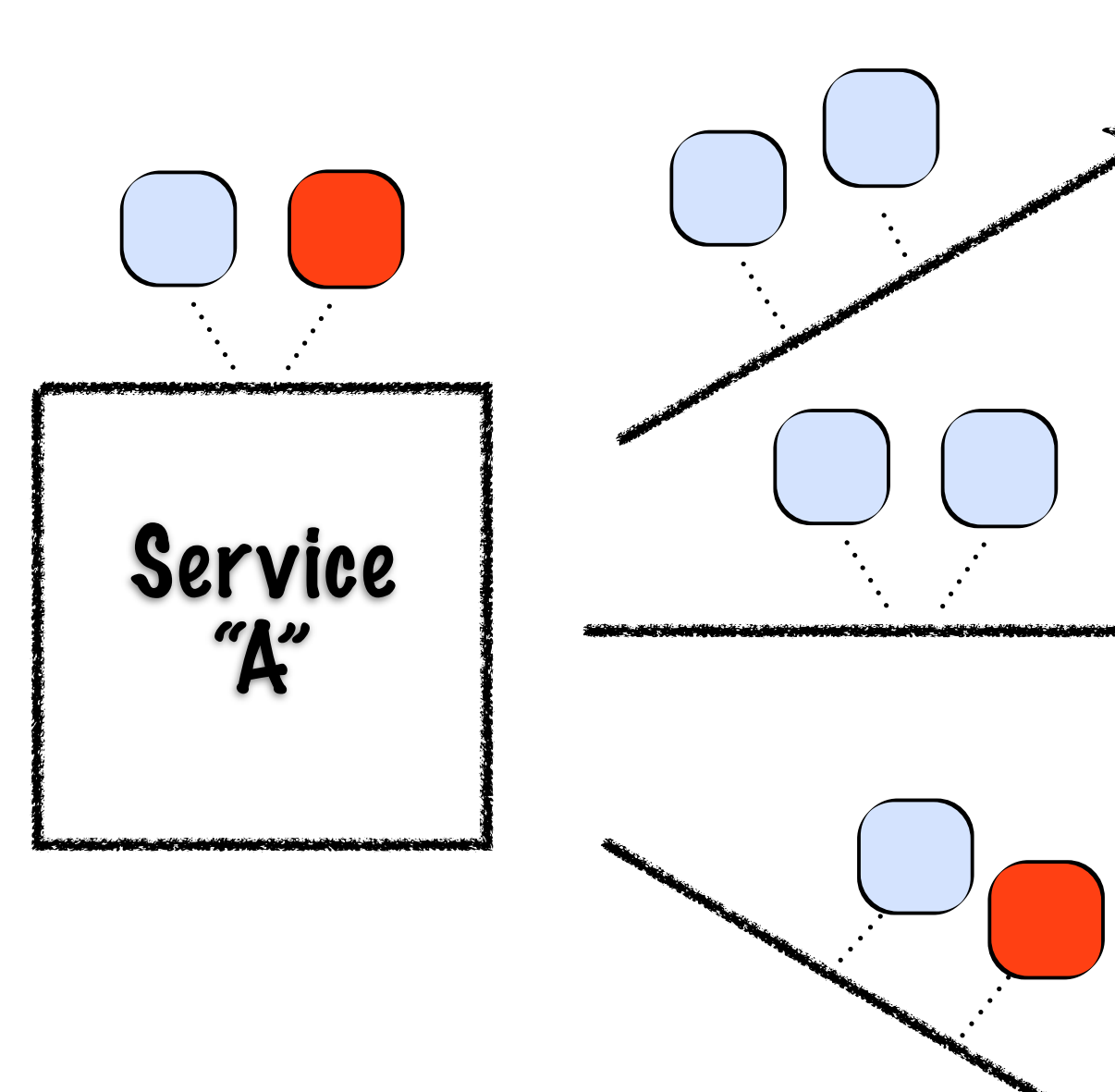

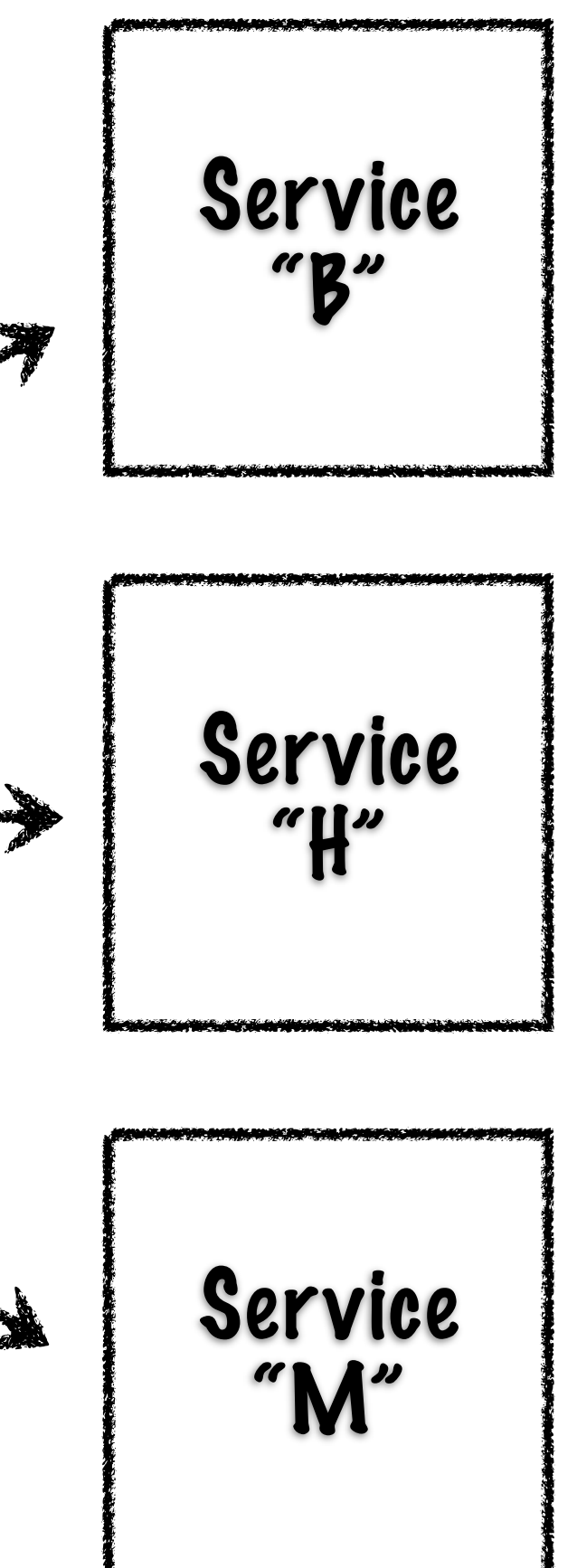

#### Service Metrics

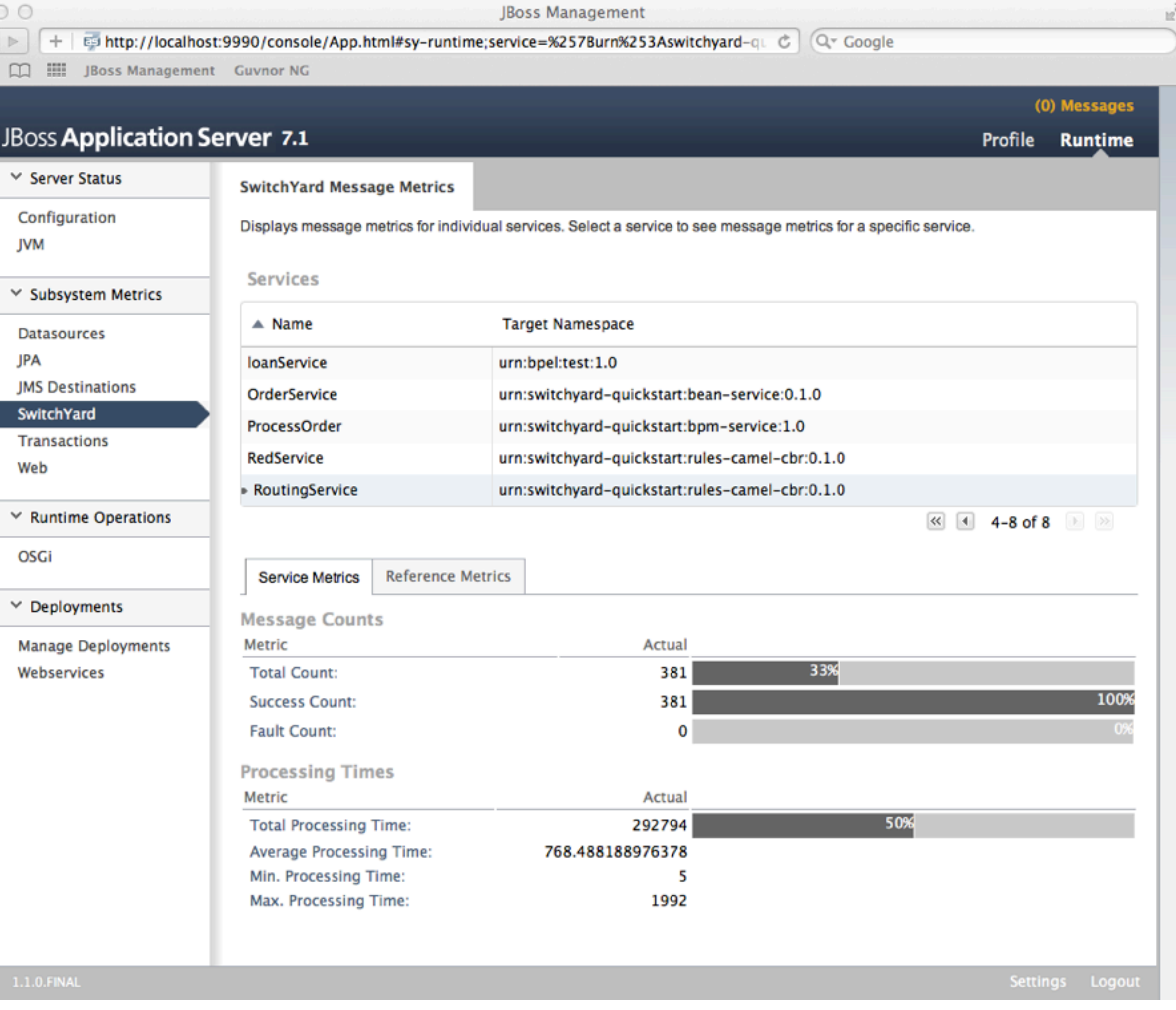

#### Reference Metrics

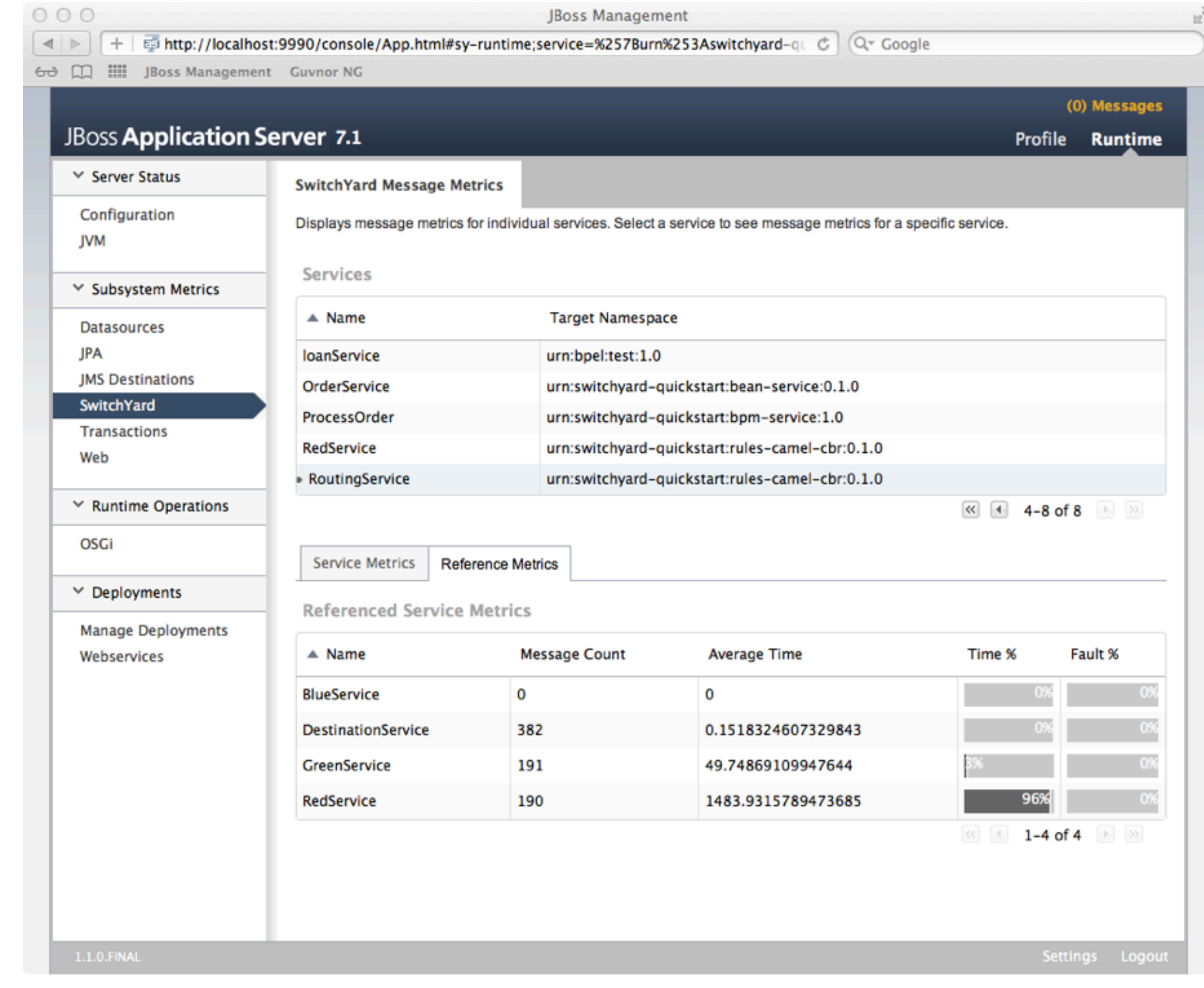

### Takeaways

- Focus is critical
- Infrastructure vs. Service
	- JMS queue, web service, ftp directory
	- Order processing for Europe
- Context
	- Relationships
	- Correlation

#### Cloud

• IaaS vs. PaaS

#### • Free

- Speech
- Beer too!

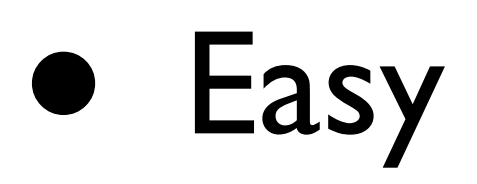

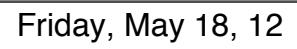

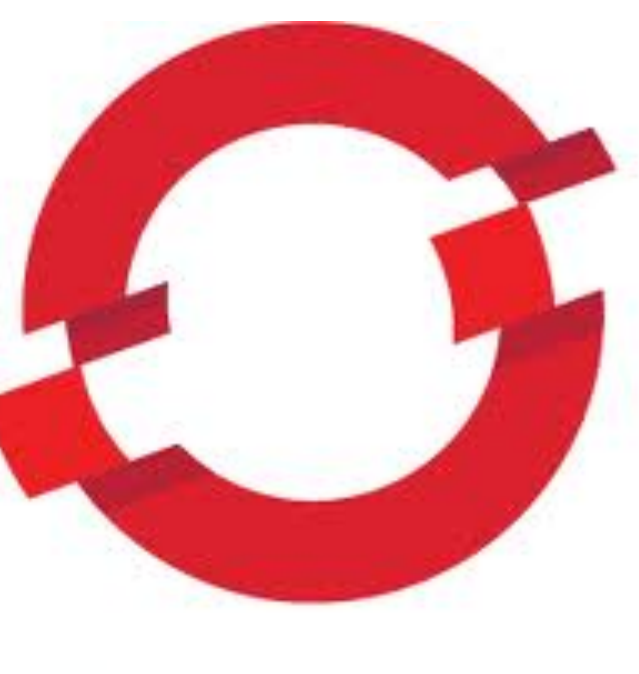

#### OPENSHIFT

#### Camel on OpenShift

- > rhc app create -a myapp -t jbossas-7
- > cd myapp
- > forge
- > project install-facet switchyard
- > project install-facet switchyard.camel

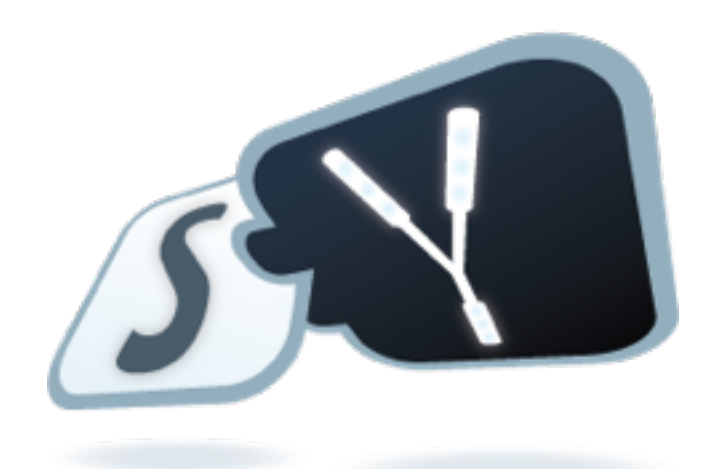

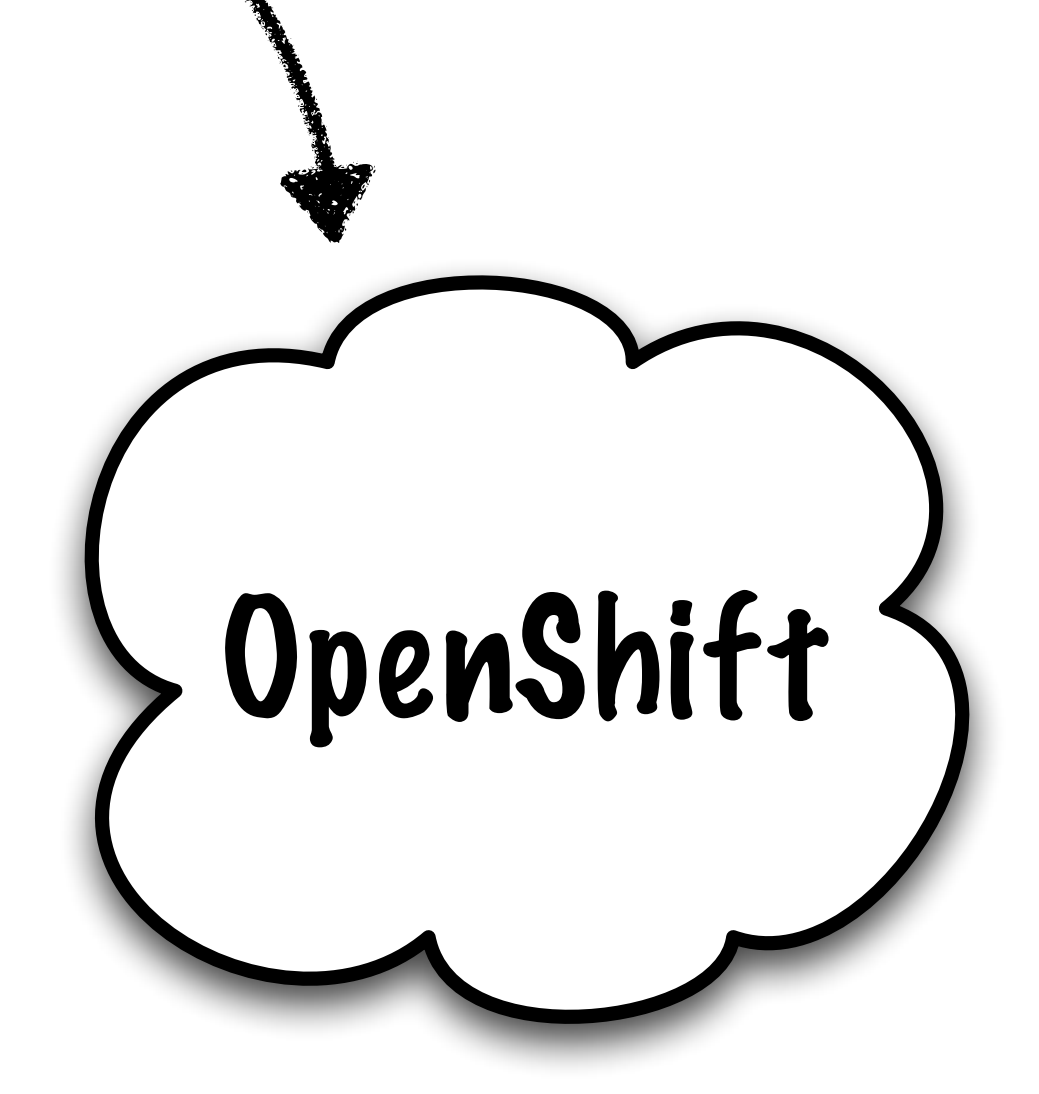

### More Info

#### • SwitchYard

http://jboss.org/switchyard

#### • JBoss

http://redhat.com/products/jbossenterprisemiddleware

• OpenShift

http://openshift.redhat.com

• SCA

http://oasis-open.org/committees/sca-assembly

#### Q & A

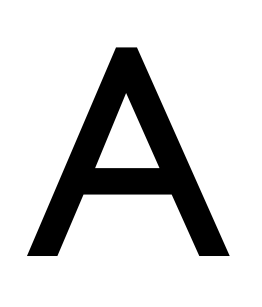